### VYSOKÉ UČENÍ TECHNICKÉ V BRNĚ

Fakulta elektrotechniky a komunikačních technologií

### **BAKALÁŘSKÁ PRÁCE**

**Brno, 2019** 

Ondřej Bartoň

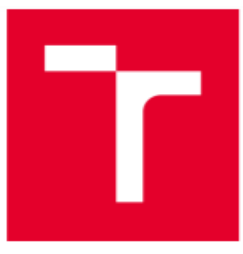

### VYSOKÉ UČENÍ TECHNICKÉ V BRNĚ

BRNO UNIVERSITY OF TECHNOLOGY

#### **FAKULTA ELEKTROTECHNIKY** A KOMUNIKAČNÍCH TECHNOLOGIÍ

FACULTY OF ELECTRICAL ENGINEERING AND COMMUNICATION

#### ÚSTAV RADIOELEKTRONIKY

DEPARTMENT OF RADIO ELECTRONICS

### BIPOLÁRNÍ A UNIPOLÁRNÍ TRANZISTOROVÉ SPÍNAČE PRO LABORATORNÍ VÝUKU

BJT AND MOSFET TRANSISTOR-BASED SWITCHES - EDUCATIONAL LABORATORY EQUIPMENT

#### **BAKALÁŘSKÁ PRÁCE BACHELOR'S THESIS**

**AUTOR PRÁCE AUTHOR** 

Ondřej Bartoň

**VEDOUCÍ PRÁCE SUPERVISOR** 

doc. Ing. Roman Šotner, Ph.D.

**BRNO 2019** 

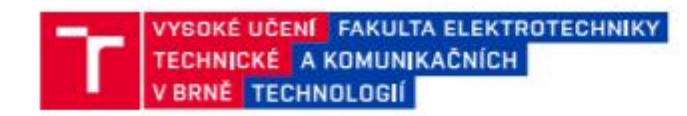

### Bakalářská práce

bakalářský studijní obor Elektronika a sdělovací technika

Ústav radioelektroniky

Student: Ondřej Bartoň Ročník: 3

ID: 191968 Akademický rok: 2018/19

**NÁZEV TÉMATU:** 

#### Bipolární a unipolární tranzistorové spínače pro laboratorní výuku

#### POKYNY PRO VYPRACOVÁNÍ:

Navrhněte modul generátoru obdélníků s regulací střídy a kmitočtu (do 100 kHz) a výstupní úrovní TTL pro řízení výkonových tranzistorových spínačů do 1 A (15 V) v bipolární (vícestupňový) i unipolární verzi (s integrovaným budičem). Provedte detailní návrh obou verzí a uzpůsobte zapojení pro studium nežádoucích jevů vznikajících při spínání nejen čistě rezistivní zátěže (doplňte deaktivovatelné kompenzační obvody). Návrh a chování ověřte simulacemi. Doplňte ochrany proti chybám z nepozornosti.

Zařízení zhotovte ve formě přípravku ukázkové laboratorní úlohy. Sestavte a připravte demonstrační ukázky (jednotlivé úkoly a zadání; měření napětí a proudů v časové oblasti, sledování zákmitů, odhad statické a dynamické výkonové ztráty), podklady pro měření (návod k úloze) a vypracování (standardní formulář). Cvičení koncipujte tak, aby v rámci domácí přípravy student provedl teoretický úvahový/početní návrh (poskytněte nutné vztahy) a experimentálně ověřil reálné vlastnosti obvodů.

#### DOPORUČENÁ LITERATURA:

[1] KOLOUCH, J. Impulzová a číslicová technika: přednášky. Vyd. 3. Brno: Vysoké učení technické v Brně, Fakulta elektrotechniky a komunikačních technologií, Ústav radioelektroniky, 2008. ISBN 978-80-214-3789-0.

[2] Texas Instruments. [online aplikační doporučení]. Ringing Reduction Techniques for NexFET High Perfromance MOSFET, 2011, [cit. 7.5.2018]. Dostupné z http://www.ti.com/lit/an/slpa010/slpa010.pdf

Termín zadání: 422019 Termín odevzdání: 23.5.2019

Vedoucí práce: doc. Ing. Roman Šotner, Ph.D. Konzultant:

> prof. Ing. Tomáš Kratochvil, Ph.D. předseda oborové rady

#### **UPOZORNÉNÍ:**

Autor bakalářské práce nesmí při vytváření bakalářské práce porušit autorská práva třetích osob, zejména nesmí zasahovat nedovoleným způsobem do cizích autorských práv osobnostních a musí si být plně vědom následků porušení ustanovení § 11 a následujících autorského zákona č. 121/2000 Sb., včetně možných trestněprávních důsledků vyplývajících z ustanovení části druhé, hlavy VI. díl 4 Trestního zákoniku **6.40/2009 Sh** 

Fakulta elektrotechniky a komunikačních technologií. Vysoké učení technické v Brně / Technická 3058/10 / 616 00 / Brno

#### **Abstrakt**

Tato práce se zabývá návrhem laboratorního přípravku s bipolárními a unipolárními tranzistorovými spínači pro laboratorní výuku. Rozebírá jednotlivé prvky potřebné k navržení obvodu, jako jsou integrátory, komparátory, bipolární, unipolární tranzistory. Navržený obvod obsahuje funkční generátor obdélníkového signálu, pomocí kterého se spínají unipolární a bipolární tranzistorové spínače. Tyto spínače jsou navrženy, tak aby spínaný proud byl do 1 A. Cílem práce je vytvoření laboratorního přípravku.

#### **Klíčová slova**

tranzistor, spínač, generátor obdélníkového signálu, zesilovač, střída, kmitočet

#### **Abstract**

This thesis deals with the design of new experimental laboratory equipment with bipolar and unipolar transistor switches. This work analyzes the components needed for circuit design, such as integrators, comparators, bipolar, and unipolar transistors. Designed system includes a functional rectangular signal generator that controls unipolar and bipolar transistor switches. These switches are designed for current switching up to 1 A. The completed educational device serves for experimental verification of designed circuits and their comparison with results gained from using the simulation software PSpice.

### **Keywords**

transistor, switch, rectangular signal generator, power amplifier, duty cycle, frequency

### **Bibliografická citace:**

BARTOŇ, O. *Bipolární a unipolární tranzistorové spínače pro laboratorní výuku.* Brno: Vysoké učení technické v Brně, Fakulta elektrotechniky a komunikačních technologií, 2019. 51 s. Vedoucí bakalářské práce doc. Ing. Roman Šotner, Ph.D..

#### **Prohlášení**

Prohlašuji, že svou bakalářskou práci na téma Bipolární a unipolární tranzistorové spínače pro laboratorní výuku jsem vypracoval samostatně pod vedením vedoucího bakalářské práce a s použitím odborné literatury a dalších informačních zdrojů, které jsou všechny citovány v práci a uvedeny v seznamu literatury na konci práce.

Jako autor uvedené bakalářské práce dále prohlašuji, že v souvislosti s vytvořením této bakalářské práce jsem neporušil autorská práva třetích osob, zejména jsem nezasáhl nedovoleným způsobem do cizích autorských práv osobnostních a jsem si plně vědom následků porušení ustanovení § 11 a následujících autorského zákona č. 121/2000 Sb., včetně možných trestněprávních důsledků vyplývajících z ustanovení části druhé, hlavy VI. díl 4 Trestního zákoníku č. 40/2009 Sb.

V Brně dne: 18. května 2019 …………………………

podpis autora

### **Poděkování**

Děkuji vedoucímu bakalářské práce doc. Ing. Romanovi Šotnerovi, Ph.D. za účinnou metodickou, pedagogickou a odbornou pomoc a další cenné rady při zpracování mé bakalářské práce.

V Brně dne: 18. května 2019…………………………

podpis autora

## Obsah

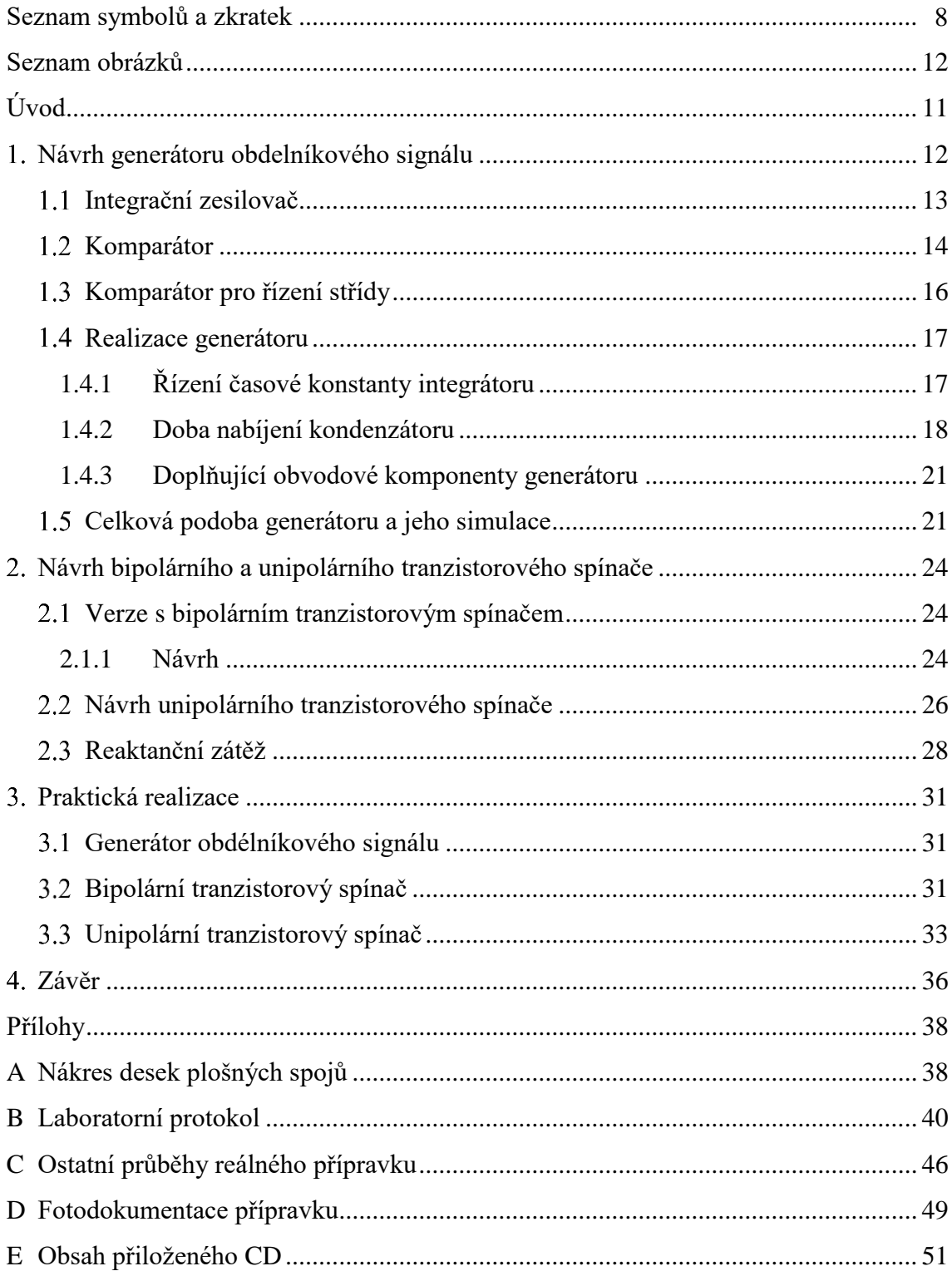

# <span id="page-7-0"></span>**SEZNAM SYMBOLŮ A ZKRATEK**

#### **Zkratky:**

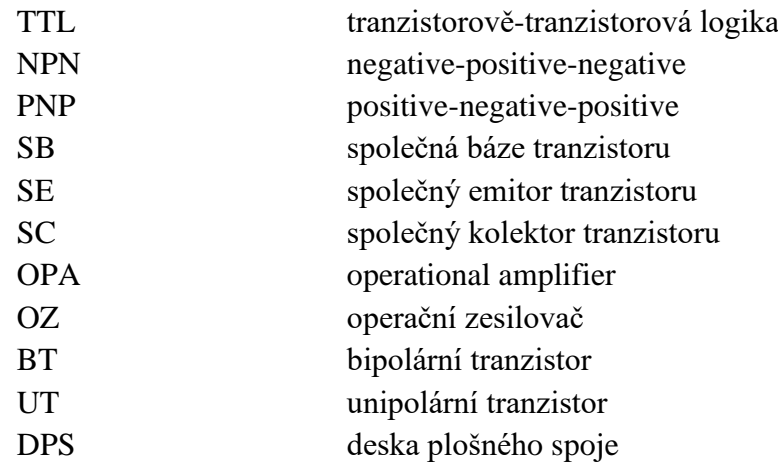

#### **Symboly:**

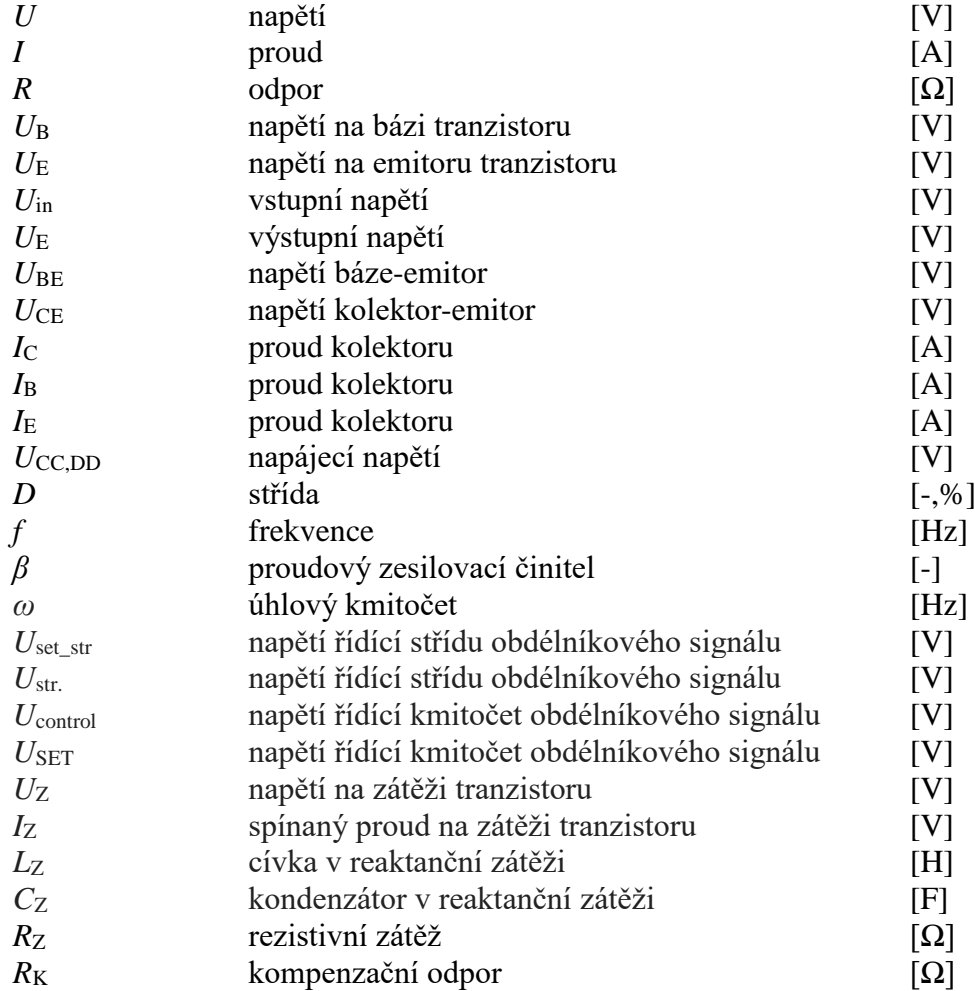

# <span id="page-8-0"></span>**SEZNAM OBRÁZKŮ**

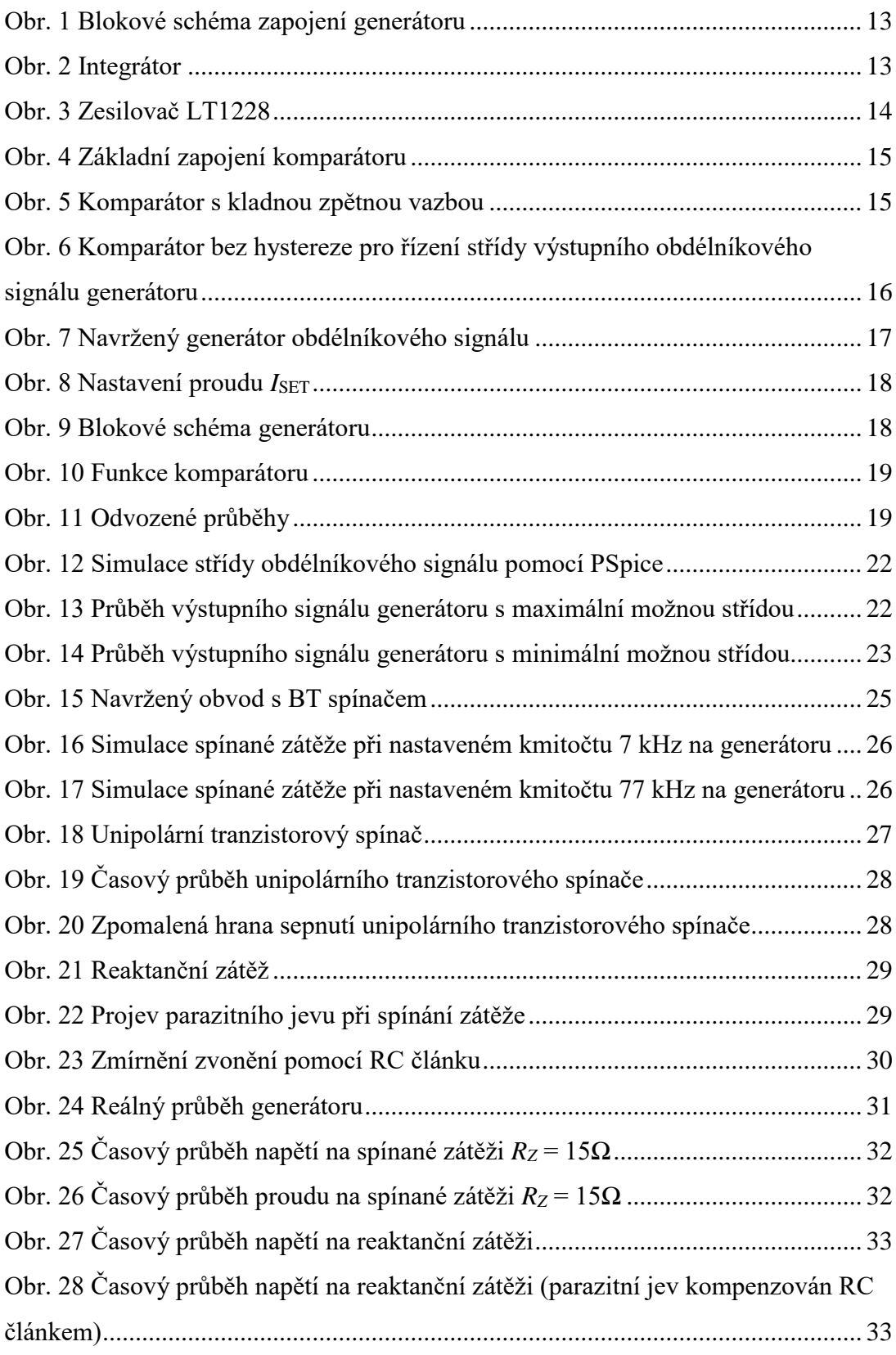

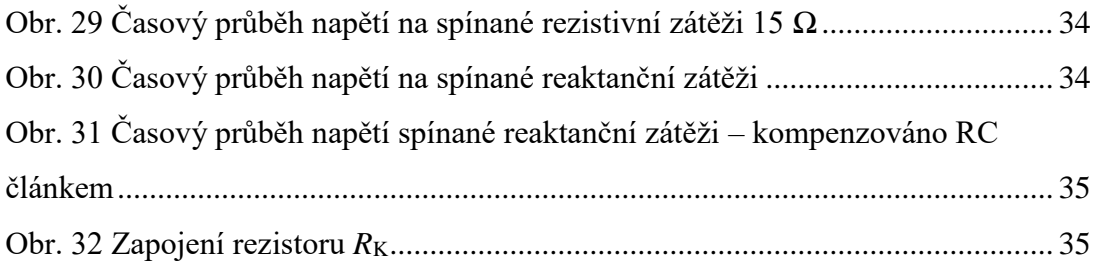

## <span id="page-10-0"></span>**ÚVOD**

Tato práce se zabývá návrhem laboratorního přípravku s bipolárními a unipolárními tranzistorovými spínači pro laboratorní výuku.

Cílem práce je vytvořit funkční přípravek do laboratorní výuky. Návrh počítá s generátorem obdélníkového signálu s regulací střídy a kmitočtu do 100 kHz a výstupní úrovní TTL pro řízení výkonových tranzistorových spínačů do 1 A, při napájecím napětí 15 V. Návrh je založen na modifikaci již známých zapojení, které již byly zmíněny v některé odborné literatuře.

Zařízení má tři části, prvním je samotný generátor, druhý blok přípravku je obvod výkonového bipolárního tranzistorového spínače a posledním blokem je zapojení unipolárního tranzistorového spínače. V již zmíněném druhém bloku je v posledním tranzistorovém stupni použit tranzistor typu PNP, který je zde v zapojení jako spínač. Blok s unipolárním tranzistorovým spínačem je na desce plošného spoje (DPS) dostupný pomocí přepínače. Tento blok obsahuje tranzistorový driver a tranzistor typu MOSFET.

Zapojení je navrženo tak, aby měl student na výběr více variant měření. Bude si moct vybrat ze tří spínaných zátěží v obou částech obvodu se spínači. Na výběr má student ze dvou rezistorů, pro zátěžový proud do 1 A, také jsou zde reaktanční zátěže. Student také bude moct řídit kmitočet a střídu interního generátoru.

## <span id="page-11-0"></span>**NÁVRH GENERÁTORU OBDELNÍKOVÉHO SIGNÁLU**

Generátor je zdrojem signálu, který se v čase střídavě mění s určitou periodou. Takovýto zdroj obdélníkového signálu spadá do kategorie generátorů neharmonických kmitů. Ke vzniku těchto průběhů je potřeba nahromaděná energie, proto musí v návrhu být zajištěna i reaktance [1]. V mém návrhu se počítá s kapacitou o hodnotě 10 nF. Je možné použít i kondenzátor o menší hodnotě, ale to by již musely být použity příliš velké hodnoty odporů.

Tento generátor je označován také jako funkční, což znamená, že jeho výstupní napětí může mít průběh pily, obdélníkového, trojúhelníkového nebo sinusového typu a další. Funkční generátory se hojně používají například pro spínané zdroje [2] a různé mikroprocesorové aplikace, kde je potřeba hodinového signálu, což většinou představuje obdélníkový průběh se střídáním úrovní 0 a 5 V (TTL). V tomto případě bude možno obdélníkový průběh využít pro spínání tranzistorových spínačů na přípravku do laboratorní úlohy.

Obvod generátoru je složen ze dvou základních stavebních prvků (Obr. 1), kde jednomu lze elektronicky řídit parametr [3]. Prvním blokem je integrační zesilovač neboli integrátor, který pomocí své časové konstanty obstarává rychlost nárůstu a poklesu napětí na jeho výstupu (dané dobou nabíjení a vybíjení kondenzátoru). Nabíjení a vybíjení kondenzátoru, se budeme věnovat později v kapitole o realizaci generátoru. Druhou důležitou součásti obvodu je blok komparátoru, který je zde tvořen porovnávacím obvodem s hysterezí. Tyto dva zmíněné bloky jsou zapojeny do kladné zpětné vazby [4].

Třetí a poslední součástí obvodu generátoru je operační zesilovač s potenciometrem. Ten funguje jako komparátor (bez hystereze) pro dosažení změny střídy obdélníkového napětí. Na vstupu porovnává trojúhelníkové napětí z předem zmíněného jádra generátoru s konstantním DC napětím na jezdci potenciometru, jehož změnou se mění střída obdélníkového signálu. Základní blokové zapojení takovéhoto generátoru uvádím na Obr. 1.

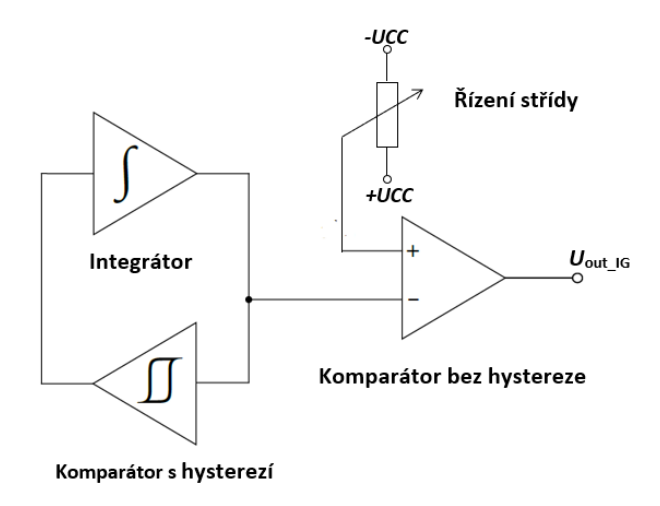

**Obr. 1** Blokové schéma zapojení generátoru

<span id="page-12-1"></span>Tvorba trojúhelníkového a obdélníkové průběhu napětí je zaručena spojením integrátoru a komparátoru [5] s hysterezí. Na oba vstupy integrátoru se střídavě přivádí napětí shodné polarity. Opačný vstup je připojen k nule. Na kladném vstupu komparátoru bez hystereze je připojen potenciometr, kterým se reguluje střída obdélníkového signálu.

#### <span id="page-12-0"></span>**Integrační zesilovač**

Základem generátoru je integrační zesilovač neboli integrátor [6]. Nejčastější a nejjednodušší zapojení integračního zesilovače lze vidět na Obr. 2, kde do záporné zpětné vazby je zapojen kondenzátor.

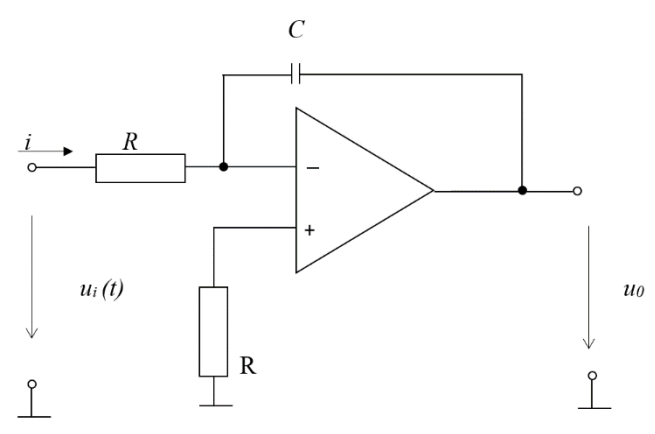

**Obr. 2** Integrátor

<span id="page-12-2"></span>Pro vstupní proud *i*(t) platí *i*(*t*) = *u*<sup>i</sup> (*t*) / R [6], kdy všechny proudy tečou do kondenzátoru. Pro napětí na tomto kondenzátoru tedy platí:

$$
u_c(t) = \frac{q(t)}{c} = \frac{1}{c} \int_{t1}^{t2} i(t)dt = \frac{1}{c} \int_{t1}^{t2} \frac{u_i(t)}{R} dt, \tag{1}
$$

kde *q*(*t*) je náboj. Pro výstupní napětí integrátoru uvádíme vztah:

$$
u_0(t) = -\frac{1}{RC} \int_{t1}^{t2} u_i(t) dt - u_0(t = 0).
$$
 (2)

V Obr. 2 vidíme integrátor v invertujícím zapojení, jehož použití bývá nejběžnější. Pro můj návrh budu využívat neinvertujícího zapojení. Integrátor provádí integraci neinvertovaného vstupního signálu podle času.

V návrhu volím operační transkonduktanční zesilovač s výstupním oddělovacím a zesilovacím stupněm typu LT1228 (Obr. 3) [3], který obsahuje transkonduktor (OTA; s parametrem transkonduktance: *g*m) a zesilovač s proudovou zpětnou vazbou (current feedback amplifier = CFA). Díky němu získávám napětím řízený integrátor, což umožňuje elektronické řízení kmitočtu generátoru, kde bude tento stavební blok použit.

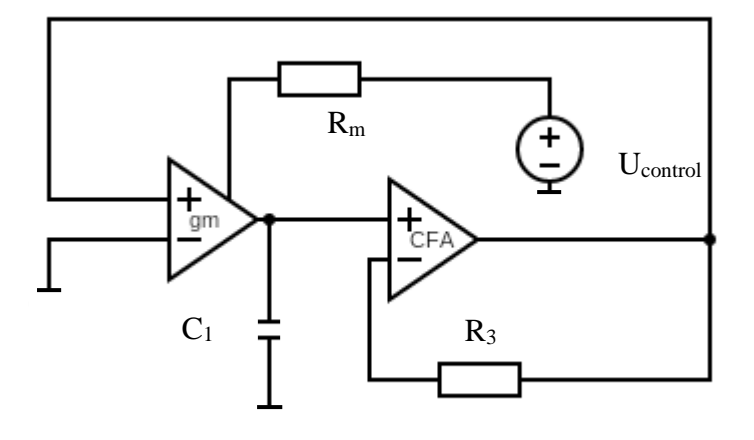

**Obr. 3** Zesilovač LT1228

<span id="page-13-1"></span>Významu rezistoru *R<sup>m</sup>* je věnována část následující kapitoly. Pouzdro LT1228 obsahuje transkonduktor a operační zesilovač s velice rychlou proudovou zpětnou vazbou a šířkou pásma 100 MHz [3]. Což bude velice dostačující, jelikož požadavky návrhu se pohybují v kmitočtech do 100 kHz.

#### <span id="page-13-0"></span>1.2 Komparátor

Jelikož v generátoru využíváme srovnávání dvou napětí, budeme muset použít operační zesilovač zapojený jako komparátor [5], [6]. Ten má za úkol porovnávat napětí přivedená na kladný a záporný vstup. Polarita výstupního saturačního napětí komparátoru se odvíjí od velikostí vstupních napětí. Komparátor je porovná, a pokud je na kladném vstupu vyšší napětí než tom záporném, tak výstupní napětí potom bude kladné. Když tedy bude přivedené napětí vyšší naopak na záporném vstupu, zaručí to záporné (saturační napětí – asi 1 až 2 V méně, než je napájecí napětí, pokud se nejedná o specifický komparační zesilovač [6]) napětí na výstupu komparátoru. Jako základní zapojení se používá varianta na Obr. 4. Rezistory (max. nízké stovky  $\Omega$ ) ve vstupech mohou zlepšit symetrii a spolu se vstupními parazitními kapacitami záměrně omezit šířku pásma vstupního signálu (zlepšení stability dle doporučení výrobce) [7].

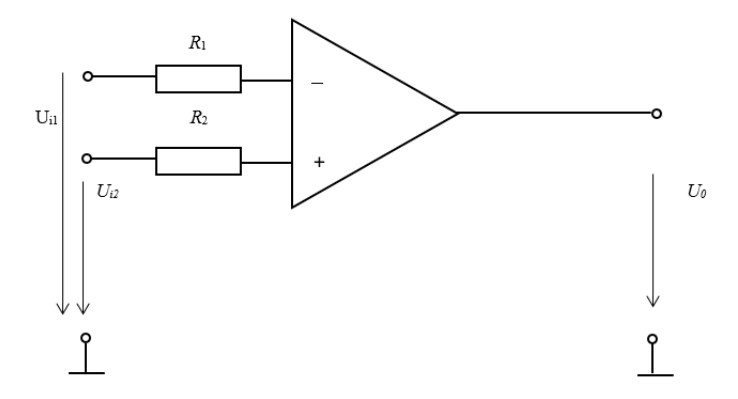

**Obr. 4** Základní zapojení komparátoru

<span id="page-14-0"></span>Toto zapojení (Obr. 4) je jednoduché a neobsahuje zpětnou vazbu. Pro můj návrh však bude zpětná vazba nezbytná, jelikož bude potřeba hystereze. Proto použiji kladnou zpětnou vazbu, která zavede hysterezi a ta to zajistí (Obr. 5). Hystereze určuje dvě napěťové hladiny, mezi kterými bude prováděno překlápění komparátoru. Tím se definuje velikost rozkmitu trojúhelníkového signálu integrátoru, který je ve smyčce zpětné vazby s tímto komparátorem.

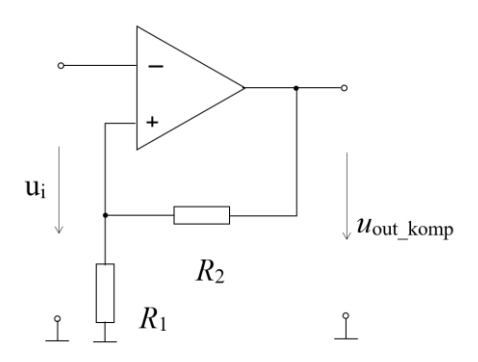

**Obr. 5** Komparátor s kladnou zpětnou vazbou

<span id="page-14-1"></span>Kladnou zpětnou vazbu zde tvoří rezistory *R*<sup>1</sup> a *R*<sup>2</sup> a jsou zapojeny do neinvertujícího vstupu (Obr. 5). Na výstupu tak budeme moct pozorovat pouze kladné nebo záporné saturační napětí. Což nám bude následně tvořit obdélníkový signál. Napětí na neinvertujícím vstupu komparátoru je dáno zpětnou vazbou, tedy rezistory *R*<sup>1</sup> a *R*2. To můžeme zjistit jako napětí na děliči. Toto napětí lze určit dle vztahu

$$
u_{\text{ref+}/-} = \pm u_{\text{out\_komp}} \cdot \frac{R_1}{R_1 + R_2},\tag{3}
$$

kde *u*ref+ je napětí neinvertujícího vstupu komparátoru a *u*out\_komp je napětí, kterým je napájen dělič *R*1, *R*<sup>2</sup> (prakticky saturační napětí nebo napájení).

Pro konstrukci komparátoru budeme používat operační zesilovač typu OPA2652 [7], jelikož pro praktickou realizaci není příliš nákladný na pořízení. Dle dokumentace je také vhodný pro realizaci generátoru obdélníkového signálu. Tento typ OZ má šířku pásma 700 MHz a je napájen napájecím napětím ±5 V. Pro následnou výrobu se bude hodit schéma uspořádání jednotlivých pinů v pouzdře tohoto OZ (úspora místa – několik OZ v pouzdře), viz daná dokumentace [7].

### <span id="page-15-0"></span>**Komparátor pro řízení střídy**

Poslední důležitou součástí generátoru, je použití operačního zesilovače s vysokým zesílením (ZV není nastavena), který bude porovnávat trojúhelníkový výstup jádra generátoru s DC napětím získaným na potenciometru [6]. Změnou napětí na potenciometru bude možno řídit poměr nízké a vysoké úrovně napětí, tedy střídu.

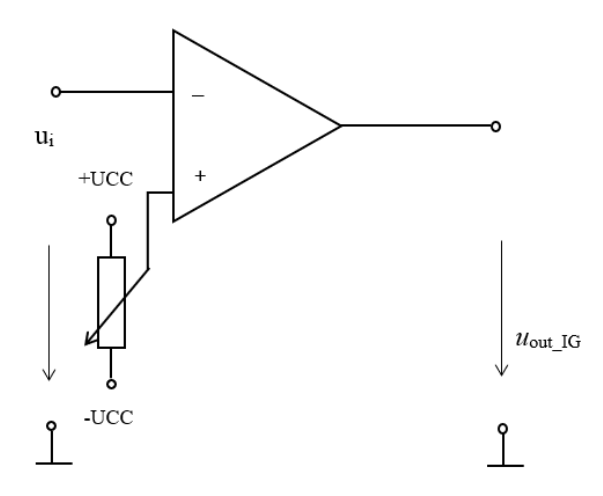

<span id="page-15-1"></span>**Obr. 6** Komparátor bez hystereze pro řízení střídy výstupního obdélníkového signálu generátoru

Střída bude řízena pomocí napětí na potenciometru připojeného na kladný vstup komparátoru. Pro simulace místo potenciometru uvažujeme zdroj stejnosměrného napětí VDC.

 Střída signálu znamená poměr časů trvání vysoké úrovně napětí a nízké úrovně napětí, viz vztah (5). Takovéto vyjádření může mít podobu *D* = 1:1, 1:2 atd. Střída bývá většinou označována značkou *D* nebo zkratkou DCL. Obojí vychází z anglického slova duty cycle. Tento poměr časů se také může udávat v procentech. Pokud tak činíme označujeme v procentech dobu trvání vysoké úrovně vůči nízké úrovni signálu. Střídu tedy vypočteme dle vztahu:

$$
D = \frac{t_1}{t_1 + t_2} \cdot 100 \, [\%], \tag{4}
$$

<span id="page-16-0"></span>kde *t*<sup>1</sup> je doba trvání signálu ve vysoké úrovni a *t*<sup>2</sup> je doba trvání signálu v nízké úrovni.

### **Realizace generátoru**

Zapojením dílčích obvodů, zmíněných v předchozích kapitolách, (dle Obr. 7) vznikne požadovaný generátor obdélníkového signálu. Kde *u*control je řídící napětí pro nastavení proudu *I*set\_max na transkonduktoru (OTA).

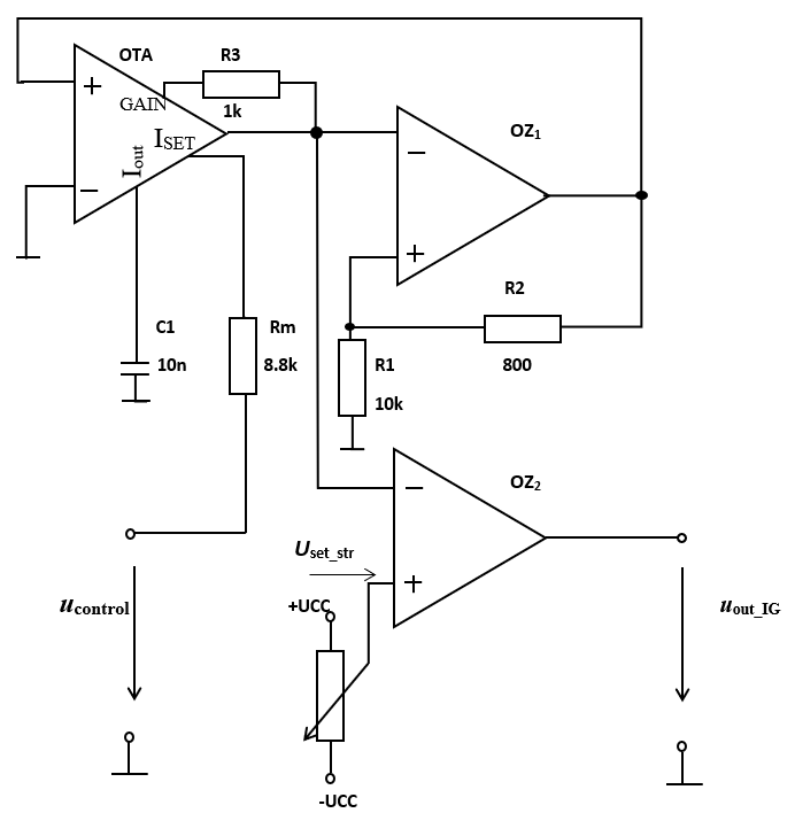

**Obr. 7** Navržený generátor obdélníkového signálu

### <span id="page-16-2"></span><span id="page-16-1"></span>**1.4.1 Řízení časové konstanty integrátoru**

Nyní je třeba získat hodnotu rezistoru R<sub>m</sub> pro správné nastavení proudu ISET\_max. Tento proud musí být dle dokumentace od 1 µA do 1 mA, aby daný OTA správně pracoval [3]. Pro návrh počítám s maximální hodnotou 1 mA. Je třeba napočítat hodnotu rezistoru, tak aby odpovídala této hodnotě průtoku proudu. Daný rezistor lze snadno počítat přes úbytek napětí na dvou diodách (zapojení tranzistorů se spojenými svorkami B a E [8]) viz schéma na Obr. 8.

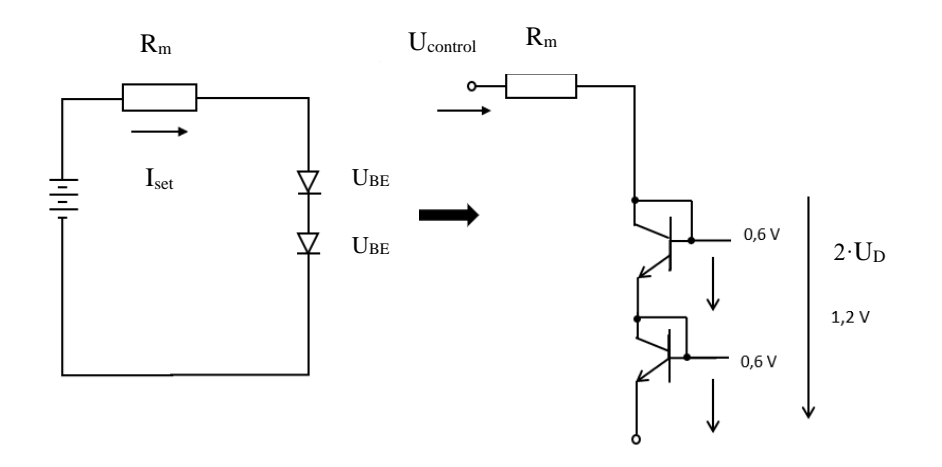

**Obr. 8** Nastavení proudu  $I_{\text{SET}}$ 

<span id="page-17-1"></span>Z tohoto schématu lze odvodit vztah pro napětí *U*control jako:

$$
U_{control} = -U_{CC} + 2 \cdot U_D + U_{Rm}.
$$
\n<sup>(5)</sup>

Z toho vyplývá, že:

$$
R_{\rm m} = \frac{U_{control} - 2 \cdot U_D + U_{CC}}{I_{\rm Rm}},\tag{6}
$$

kde  $U_{\text{control}} = 5 \text{ V}$ ,  $U_{\text{CC}} = 5 \text{ V}$ , úbytek napětí je součtem dvou dílčích úbytků napětí  $U_{\text{BE}}$  a tedy celkový 2⋅*U* D = 1,2 V,  $I_{m,max} = I_{set,max} = 1$  mA,  $R_m$  tedy vyjde 8,8 kΩ.

#### <span id="page-17-0"></span>**1.4.2 Doba nabíjení kondenzátoru**

V předchozí kapitole jsem nastavil maximální proud *I*set\_max, který se bude hodit při výpočtu doby nabíjení kondenzátoru. Je to proudový zdroj, který nabíjí pracovní kondenzátor obvodu.

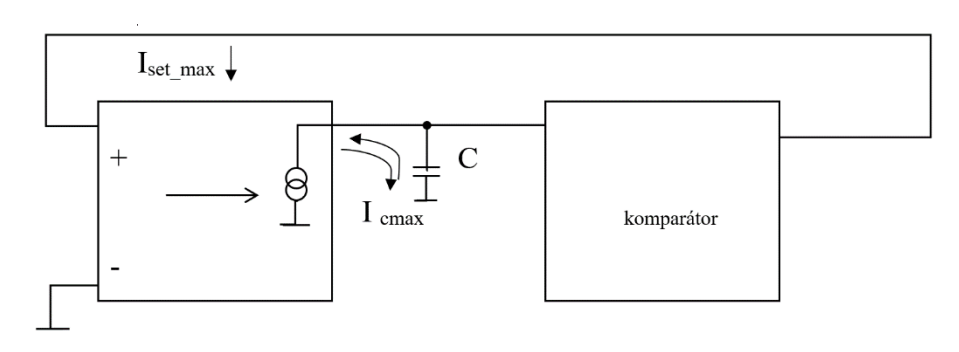

<span id="page-17-2"></span>**Obr. 9** Blokové schéma generátoru

Na Obr. 9 je blokové schéma navrhovaného generátoru. Jeho činnost je následující. Dejme tomu, že výstup komparátoru je ve stavu vysoké výstupní úrovně (kladná saturace). Toto napětí zajistí, že invertující vstup OTA (LT1228) je rozvážen takovým způsobem (OTA má velmi omezenou dynamiku a větší napětí na vstupu ihned způsobí saturaci výstupního proudu OTA), že proud tekoucí z OTA má maximální možnou kladnou hodnotu danou *I*set\_max. Kondenzátor integrátoru se nabíjí proudem *I*set\_max (odvozeno z *U*control) lineárně dokud napětí na něm nedosáhne komparační úrovně komparátoru. Výstup komparátoru se následně přepne do nízké úrovně a i při možném zvyšování napětí na vstupu komparátoru v ní zůstane. Jenže vstupní napětí se nezvyšuje, protože C se začne vybíjet (reverzovanou/obrácenou hodnotou proudu *I*set\_max) k záporné výstupní úrovni komparátoru a opět dojde k překlopení výstupu, jakmile napětí na výstupu integrátoru dosáhne dolní prahové úrovně komparátoru. Tento děj se cyklicky opakuje. K nabíjení a vybíjení kondenzátoru integrátoru dochází rychlostí, která je určena časovou konstantou (C) a proudem *I*set\_max. Průběh překlápění úrovně napětí na komparátoru můžeme vidět na Obr. 10.

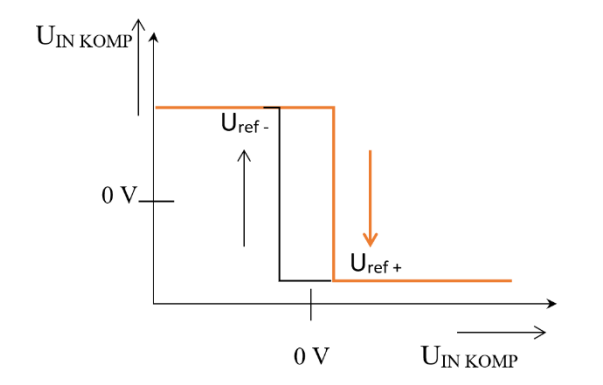

**Obr. 10** Funkce komparátoru

<span id="page-18-1"></span><span id="page-18-0"></span>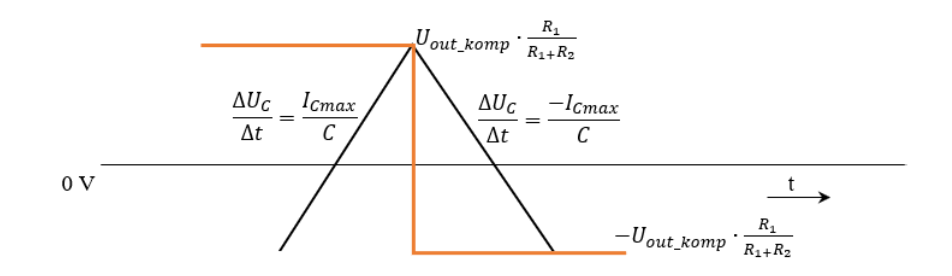

**Obr. 11** Odvozené průběhy

Průběhy jsou symetrické kolem 0 V právě z důvodu symetrického napájení a platí zde:

$$
U_{\text{ref+}} = \frac{-U_{OUT} \cdot R_1}{R_1 + R_2},\tag{7}
$$

$$
U_{ref-} = \frac{U_{OUT} \cdot R_1}{R_1 + R_2}.
$$
 (8)

Pro zjištění doby nabíjení (Obr. 11) vycházím ze vztahu:

$$
\frac{\Delta U_C}{\Delta t} = \frac{I_{Cmax}}{C},\tag{9}
$$

z něj vyjádříme ∆:

$$
\Delta t = \frac{C}{I_{Cmax}} \cdot \Delta U. \tag{10}
$$

Z průběhu v Obr. 11 je jasné, že za ∆ $U$  dosazuji 2 ∙  $U_{OUT} \frac{R_1}{R_{CUT}}$  $R_{1+R_2}$  a dostávám tedy výsledný vztah pro dobu nabíjení kondenzátoru:

$$
\Delta t = \frac{c}{I_{Cmax}} \cdot 2 \cdot U_{out} \frac{R_1}{R_1 + R_2},\tag{11}
$$

kde *I*Cmax odpovídá dříve vypočtenému *I*set\_max tedy 1 mA a kondenzátor jsem zvolil s hodnotou 10 nF. Opakovací perioda (*T*) takového signálu se skládá ze součtu dvou časových úseků *t*<sup>1</sup> a *t*2. Jedná se o úsek nabíjení a vybíjení. Jelikož zde máme symetricky napájený komparátor, znamená to tedy, že vybíjení i nabíjení trvá stejně dlouhou dobu, tak pro opakovací periodu platí následující vztah:

$$
T = t_1 + t_2 = \frac{4 \cdot C \cdot U_{out\_tr}}{I_{cmax}} \cdot \frac{R_1}{R_{1+R_2}},\tag{12}
$$

kde opět platí, že *I*Cmax = *I*set [9], *C* = 10 nF. Pokud bude ve zpětné vazbě komparátoru nastavena referenční úroveň tak, že bude nabíjet *C* až do saturace, znamená to, že se vztah pro opakovací periodu se nám zjednoduší ze vztahu:

$$
f_0 = \frac{U_{control}}{4 \cdot \text{R} \cdot \text{C} \cdot U_{out\_tr}},\tag{13}
$$

na:

$$
T = \frac{1}{f_0},\tag{14}
$$

protože jde o vzájemný poměr dvou rezistorů, kdy *R*2 půjde svou velikostí odporu do nekonečna.

Výše odvozené rovnice samozřejmě platí i pro proudy *I*SET menší než 1 mA. Návrhové předpoklady a meze velikosti *I*<sub>SET</sub> omezují *I*<sub>Cmax</sub> na nejvyšší hodnotu 1 mA.

#### <span id="page-20-0"></span>**1.4.3 Doplňující obvodové komponenty generátoru**

Na vstup kladné polarity na vstupu LT1228 [3] se může připojit rezistor, který slouží pro záměrné snížení rizika vzniku oscilací (doporučení [2]), podobně jako na vstupech OZ (OPA2652), dle doporučení výrobce [7]. Bude sice lehce srážet hranu výstupního obdélníkového napětí, ale případné kmitání rychlých OZ bude účinně potlačeno. Ve výchozím stavu bude jeho hodnota rovna 100 Ω [7].

Dále stanovím pracovní pásmo generátoru, pro zvolenou hodnotu kondenzátoru 10 nF. Obecně se to odvíjí od minimální (*I*set\_min = 1 µA) a maximální (*I*set\_max = 1 mA) hodnoty *I*set, která určuje řídící napětí *U*control. Viz řešení v předchozí kapitole. Z dříve odvozených vztahů lze tedy použít vztah (12) a (13), ze kterých můžeme vyjádřit vztah pro kmitočet generátoru

$$
f_0 = \frac{I_{Cmax}}{4 \cdot C \cdot U_{out\_tr}} \cdot \frac{R_1 + R_2}{R_1},\tag{15}
$$

kde řídící napětí *Uc*ontrol odpovídá nejvyšší možné hodnotě 5 V, hodnota rezistoru  $R_1 = 1 \text{ k}\Omega$ ,  $R_2 = 12 \text{ k}\Omega$ ,  $I_{\text{Cmax}} = I_{\text{set}} = 1 \text{ mA}$ , amplituda trojúhelníkového napětí  $U_{\text{out-tr}} = 3$ V, kondenzátor *C* = 10 nF. Při tomto nastavení kmitočet vychází teoreticky na 108,3 kHz.

#### <span id="page-20-1"></span>**Celková podoba generátoru a jeho simulace**

Výsledný funkční generátor se všemi doplněnými hodnotami z předchozích kapitol bylo již vidět na Obr. 7. Simulace takovéhoto generátoru v časové oblasti vypadá dle Obr. 12.

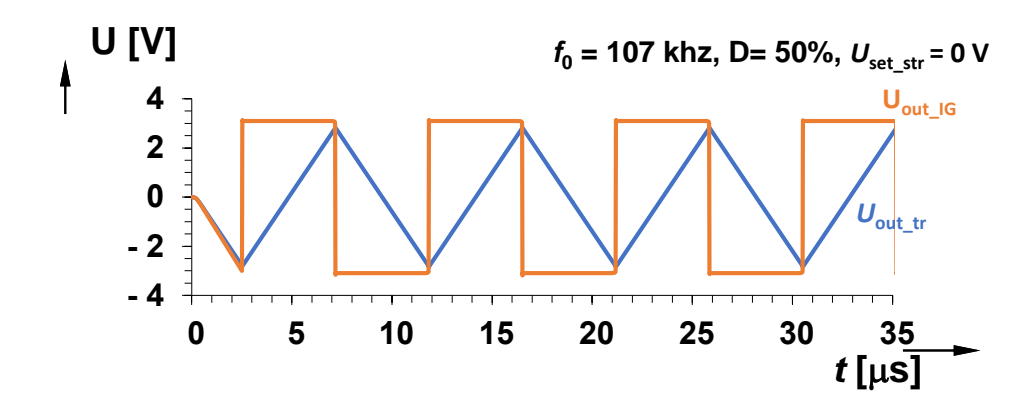

**Obr. 12** Simulace střídy obdélníkového signálu pomocí PSpice

<span id="page-21-0"></span>Výstup *U*out\_IG je výstup interního generátoru, jehož signál má střídu řízenou pomocí napětí  $U_{\text{set str}}$  na kladném vstupu komparátoru bez hystereze. Parametry nastaveny pro tuto simulaci byly  $U_{\text{control}} = 5 \text{ V}$ ,  $U_{\text{set\_str}} = 1 \text{ V}$ ,  $D = 50 \text{ %}$ . Simulacemi jsem ověřil, že kmitočet generátoru odpovídá hodnotě 107 kHz, což se blíží dříve vypočtené teoretické hodnotě 108 kHz. Dále jsem ověřil maximální napětí  $U_{\text{set\_str}}$ , které zde můžeme pouštět je ±2,9 V. Při napětí *U*set\_str ±3 V se již výsledný signál nepodobá obdélníkovému signálu, protože je úrovní již mimo rozkmit (maximum) trojúhelníkového signálu na vstupu komparátoru bez hystereze (OZ2).

Střída pro maximální možné napětí *U*set\_str + 2,9 V, vyšla dle vztahu (5) *D* = 96, 9 %, což se blíží maximální teoretické střídě 100 % (plně v saturaci), která ovšem reálně neexistuje. Takovýto signál lze vidět v simulaci na Obr. 13.

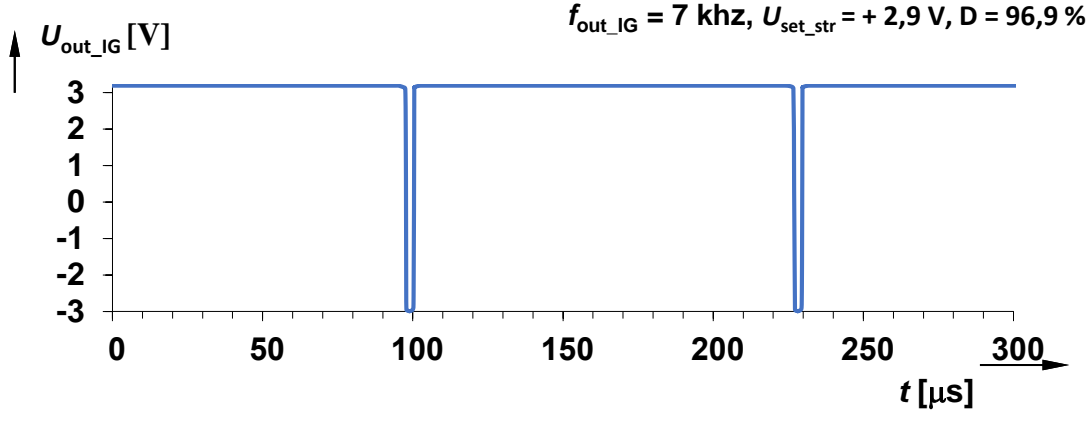

<span id="page-21-1"></span>**Obr. 13** Průběh výstupního signálu generátoru s maximální možnou střídou

Střída pro minimální možné napětí *U*set\_str - 2,9 V, vyšla dle vztahu (5) *D* = 2, 34 %, což se blíží minimální teoretické střídě 0 %, která ovšem reálně neexistuje. Takovýto signál lze vidět v simulaci na Obr. 14.

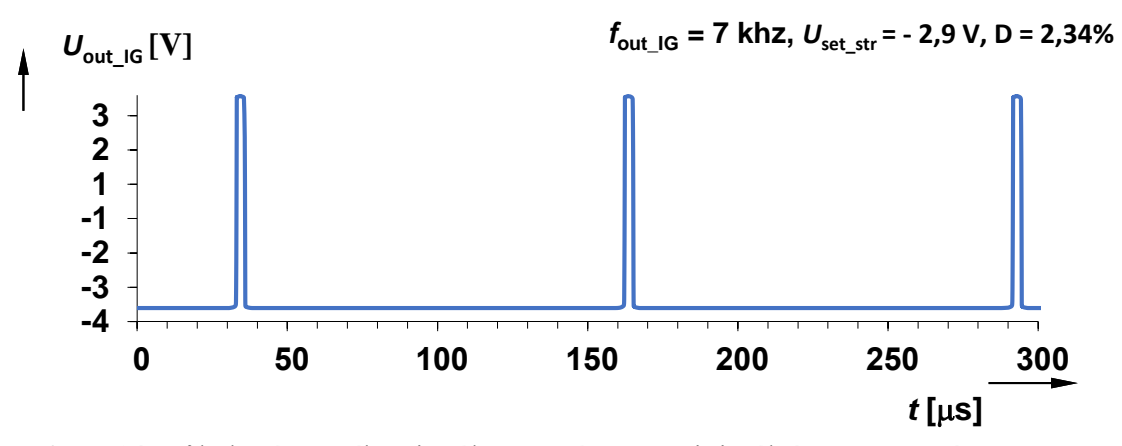

<span id="page-22-0"></span>**Obr. 14** Průběh výstupního signálu generátoru s minimální možnou střídou

Toto může být jedním z úkolů pro měření laboratorního přípravku, kdy student si pomocí potenciometru ověří, při kterém napětí bude generátor schopný ještě generovat obdélníkový signál s jistou minimální a maximální střídou.

Změnu kmitočtu navrženého generátoru můžeme dosáhnout několika způsoby. Pomocí nastavení proudu *I*set. Změny kmitočtového pásma dosáhneme změnou kondenzátoru. V návrhu bude na výběr ze dvou možností 600 pF a 10 nF, při možnosti 10 nF se pohybujeme na kmitočtech v řádu od jednotek do pár desítek kilohertzů. Při zařazení 600 pF se pohybujeme na kmitočtech od desítek kilohertzů výše, blížícím se ke 100 kHz.

## <span id="page-23-0"></span>**NÁVRH BIPOLÁRNÍHO A UNIPOLÁRNÍHO TRANZISTOROVÉHO SPÍNAČE**

### <span id="page-23-1"></span>**Verze s bipolárním tranzistorovým spínačem**

Blok obvodu s bipolárními tranzistorovými spínači je složen z výkonových tranzistorů typu PNP, NPN a také z jednoho nízko-úrovňového tranzistoru. Voleny jsou u nás lehce dostupné tranzistory typu BD244 [10], BD135 [11], BC557 [12]. BD244 (T4) je výkonový tranzistor typu PNP a dle dokumentace [10] je vhodný pro aplikace s užitím jako spínač. Ten je hlavním tranzistorem v našem navrhovaném obvodu. Je zapojen jako spínač. Spínat má dvě různé rezistivní zátěže, kterými poteče proud maximálně 1 A. BD135 (T3) je středně výkonový tranzistor typu NPN. Kromě této aplikace je vhodný také pro audio zesilovače. BC557 (T2) je běžný nízkoúrovňový tranzistor PNP.

#### <span id="page-23-2"></span>**2.1.1 Návrh**

Návrhem samotným jsem se inspiroval počítačovým cvičením č. 3 z předmětu Impulzová a číslicová technika (BICT) [13], kde je navržen obvod tranzistorového spínače, kdy spínaná zátěž je na tranzistoru typu NPN. Můj navrhovaný obvod jsem dostal přezrcadlením zmíněného obvodu, kdy spínaná zátěž tedy bude na výkonovém tranzistoru typu PNP.

Samotný návrh obvodu se celý odvíjí od požadovaného proudu na zátěžích a také od řídícího signálu přiváděného na vstup tohoto bloku, což je výstupní obdélníkový signál z navrženého generátoru nebo externího zdroje. Při výpočtovém návrhu jsem postupoval od tranzistoru PNP BD244 (T4) se zátěžemi směrem ke vstupu. Postupoval jsem dle vztahů pro výpočet pracovního bodu tranzistoru. Také pomocí Ohmova zákona a vztahu pro napětí na děliči a z protékajících proudů uzly, jsem určil jednotlivé hodnoty rezistorů.

Postupoval jsem tedy od spínané zátěže R<sub>Z1</sub>, pro spínaný proud 1 A. Dle simulací jednotlivých tranzistorů jsem si zjistil jednotlivá DC napětí přechodů a elektrod tranzistorů v sepnutém stavu obvodu (protéká očekávaný proud). Jednotlivá značení tranzistorů lze vidět na Obr. 15, přičemž napětí na jeho svorkách, známá z datasheetů [10]-[12] jednotlivých tranzistorů jsou:  $U_{ECT4} = 0.16$  V,  $U_{EBT4} = 0.81$  V,  $U_{BCT4} = 0.65$ V, *U*C\_T3 = 4,5 V, *U*B\_ T3 = 0,7 V, *U*EC\_T2 = 0,01 V, *U*EB\_ T2 = 0,81 V, *U*BC\_ T2 = 0,8 V. Dále známe  $U_{DD} = 15 \text{ V}$ ,  $I_{Z1} = 1 \text{ A}$ ,  $I_{Z2} = 0.5 \text{ A}$ , Pro rezistor  $R_{Z1}$  tedy platí:

$$
R_{Z1} = \frac{U_{DD} - U_{EC\_T4}}{I_{Z1}} = \frac{15 - 0.16}{1} = 14.84 \ \Omega. \tag{16}
$$

Na vyrobené DPS zde ještě bude umístěna druhá zátěž s hodnotou  $R_{Z2}$ , tak aby si mohl student při měření vybrat zátěžový proud 0,5 A. Pro něj tedy platí:

$$
R_{Z2} = \frac{U_{DD} - U_{EC\_T4}}{I_{Z1}} = \frac{15 - 0.16}{0.5} = 29,68 \ \Omega. \tag{17}
$$

Pro rezistory *R*11 a *R*10 na Obr. 15, platí vztah pro napětí na děliči [1]. Z poměru jsem určil rezistory  $R_{11}$  = 180 Ω,  $R_{10}$  = 270 Ω. Při znalosti proudů  $I_{R11}$  = 4,4 mA,  $I_{CT4}$  = 35,5 mA, zjištěných pomocí úbytků napětí z datasheetů a simulací. Můžeme tyto hodnoty rezistorů ověřit pomocí vztahů

$$
R_{11} = \frac{U_{EB\_T4}}{I_{R11}} = \frac{0.81}{4.4 \cdot 10^{-3}} = 184 \text{ }\Omega,\tag{18}
$$

$$
R_{10} = \frac{U_{B_T A} - U_{C_T B}}{I_{C_T A}} = \frac{14,19 - 4,59}{35.10^{-3}} = 274 \text{ }\Omega. \tag{19}
$$

Takto podobně jsem pokračoval i pro ostatní rezistory. Po drobných zaokrouhleních budou rezistory následující: *R*<sup>13</sup> = 100 Ω, *R*11 = 180 Ω, *R*10 = 270 Ω, *R*9 = 390 Ω, *R*<sup>8</sup> = 6,8 kΩ, *R*7 = 1 kΩ, Navrhovaný obvod můžete vidět na Obr. 15. Rezistor *R*<sup>6</sup> je navržen tak, aby proud do báze byl v mezích, dle katalogu daného tranzistoru [16].

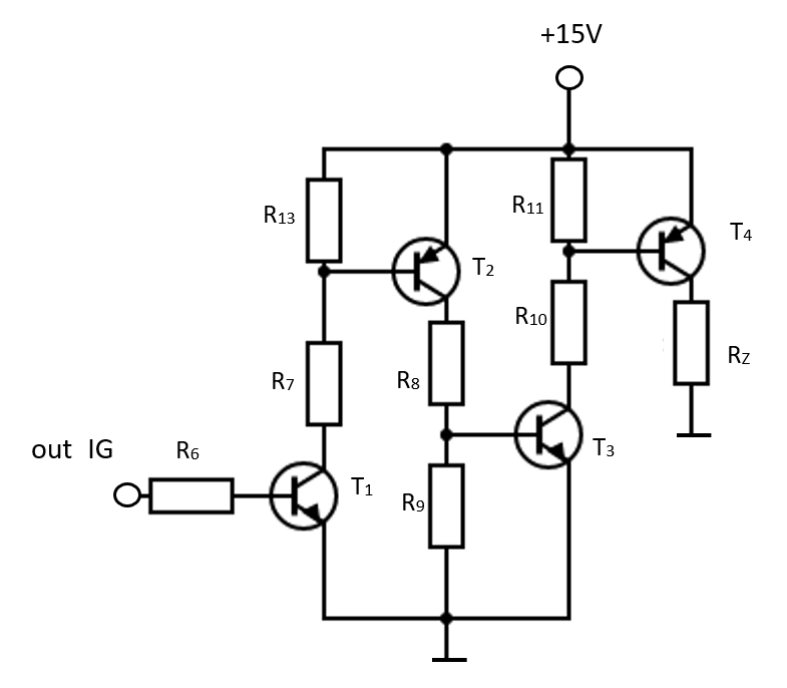

**Obr. 15** Navržený obvod s BT spínačem

<span id="page-24-0"></span>Kde tedy hodnoty jsou:  $R_6 R_7 = 1 \text{ k}\Omega$ ,  $R_8 = 6,8 \text{ k}\Omega$ ,  $R_9 = 390 \Omega$   $R_{10} = 270 \Omega$ ,  $R_{11} = 180 \Omega$ ,  $R_{Z(1)} = 15 \Omega$ ,  $R_{Z(2)} = 30 \Omega$   $R_{13} = 100 \Omega$ .

Tyto napočítané prvky mezi řídícím signálem a zátěží mají za úkol zajistit správné napěťové a proudové poměry v sepnutém stavu. Při výpočtech jsou brány na vědomí parametry, jako jsou proudový zesilovací činitel tranzistoru a přípustná kolektorová napětí.

V prvotním návrhu jsem vycházel přesně z přezrcadleného obvodu z počítačového cvičení [9], v simulaci jsem ale zjistil, že daný obvod před spínačem spíná použitou zátěž neustále. Důvodem bylo nedostatečné napětí pro uzavření tranzistoru BD244. Z tohoto důvodu byl přidán další tranzistorový stupeň, kde byl použit tranzistor typu BC548 (T1) [16] a dělič s rezistory *R*<sup>7</sup> a *R*13. Díky tomu byla zajištěna schopnost uzavřít přechod tranzistoru, a tedy i správné spínání zátěže. V Obr. 16 je vidět správné spínání zátěže Rz<sub>1</sub>,

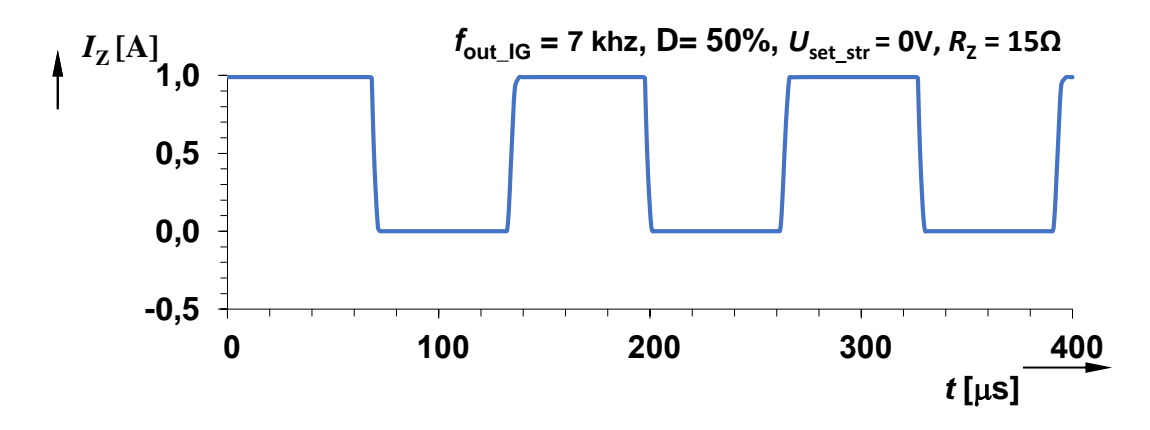

<span id="page-25-1"></span>**Obr. 16** Simulace spínané zátěže při nastaveném kmitočtu 7 kHz na generátoru

Pokud budeme danou zátěž spínat při vyšších kmitočtech, bude docházet k tvarovému zkreslení signálu. Průběh proudu již nebude tolik připomínat obdélníkový průběh, právě díky reakční době výkonových tranzistorů (době zotavení PN přechodů [1]). Lehce zkreslený průběh lze vidět na Obr. 17. Toto prodloužení doby hrany budou moct studenti měřit v rámci této laboratorní úlohy. Pro tento průběh byl nastaven kmitočet o dekádu vyšší, tak aby byl rozdíl znatelnější.

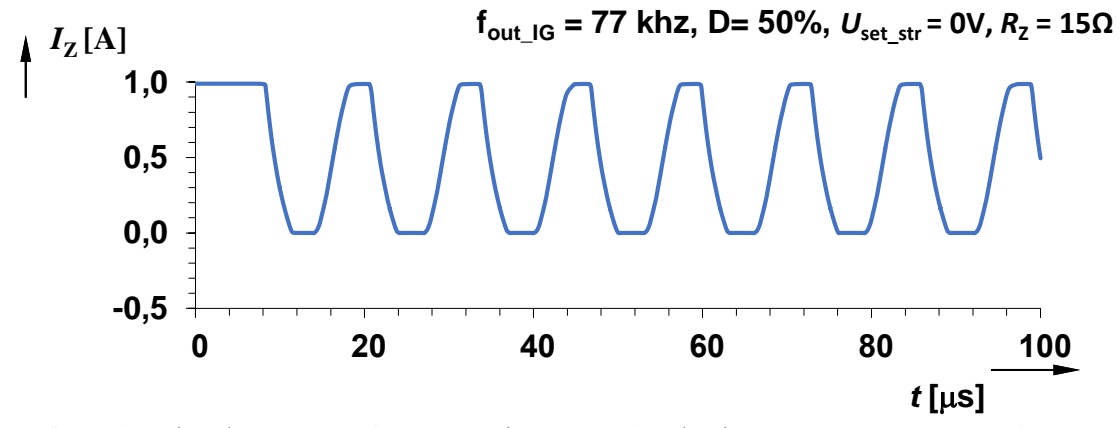

<span id="page-25-2"></span>**Obr. 17** Simulace spínané zátěže při nastaveném kmitočtu 77 kHz na generátoru

#### <span id="page-25-0"></span>**Návrh unipolárního tranzistorového spínače**

Navrhovaný blok obvodu s unipolárním tranzistorovým spínačem se skládá pouze z tranzistorového driveru, unipolárního tranzistorového spínače se zátěží [1], a to vše je napojeno na zdroj obdélníkového signálu, který je tedy řídícím signálem.

Tranzistor je typu MOSFET s indukovaným kanálem typu N, což je polem řízený tranzistor. Vodivost jeho kanálu, který se nachází mezi elektrodami Source a Drain, je ovládána elektrickým polem, které se vytváří ve struktuře kov-oxid-polovodič pomocí přiloženého napětí mezi Gate a Source.

Použitým typem tranzistoru je dobře dostupný typ IRFZ44N [14], který je schopen rychlého spínání, a je uložen v univerzálním pouzdře TO-220. Pro zjednodušení návrhu použiji MOSFET driver typu UCC27517 (Obr. 18) [15], což je budič. Budič je zařízení, které tvoří určité rozhraní mezi řídícími obvody a výkonovými spínači. Je to náhrada diskrétního řešení NPN a PNP tranzistorů. Tento driver má za úkol správně spínat a vypínat polovodičové spínače a upravuje pulzy na potřebné napěťové a proudové hladiny a hlavně zajistí rychlou a strmou změnou svého výstupního napětí (tvrdého zdroje napětí) k překonání problému vysoké vstupní kapacity hradla G (jinak velká časová konstanta náběhu). Tento použitý typ driveru [15] (na Obr. 18) je jedno-kanálový vysoko-rychlostní driver, který je schopen efektivně řídit spínače typu MOSFET. Jeho činnost se odvíjí od velikosti napájecího napětí v rozsahu od 4,5 V až do 18 V. Použiji jeho neinvertující zapojení, kde dva piny budou uzemněny. Bude to pin GND a také vstup se zápornou polaritou.

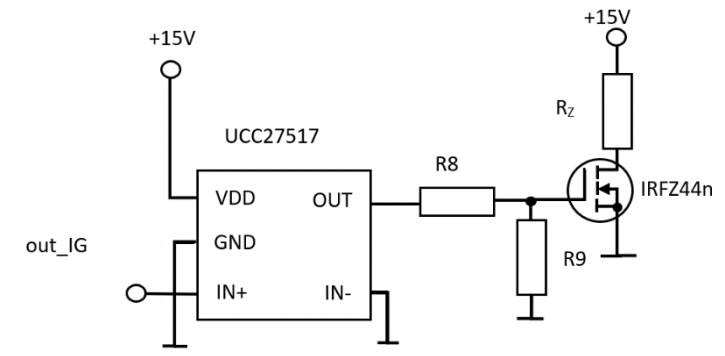

**Obr. 18** Unipolární tranzistorový spínač

<span id="page-26-0"></span>Na tomto obrázku lze vidět dané zapojení včetně všech potřebných prvků unipolárního spínače. Na vstup je přiváděn signál z generátoru, tedy *U*out\_IG. Abych dosáhl spínání zátěže při proudu 1 A musí být rezistor  $R_Z$  roven hodnotě 15  $\Omega$  při napájecím napětí 15 V, pokud budeme chtít zvolit další variantu měření zvolíme  $R_Z = 30 \Omega$ , který bude odpovídat spínanému proudu 0,5 A. Rezistor *R*<sup>9</sup> je zde pouze z důvodu možného vlivu na spínání (ověřit, zda bude pozorovatelný vliv na dobu hrany ze studijních důvodů). Výchozí průběh spínání zátěže bude odpovídat tvaru obdélníkového signálu, který byl přizpůsoben budičem pro tranzistor MOSFET, tak aby se zátěž spínala na 1 A.

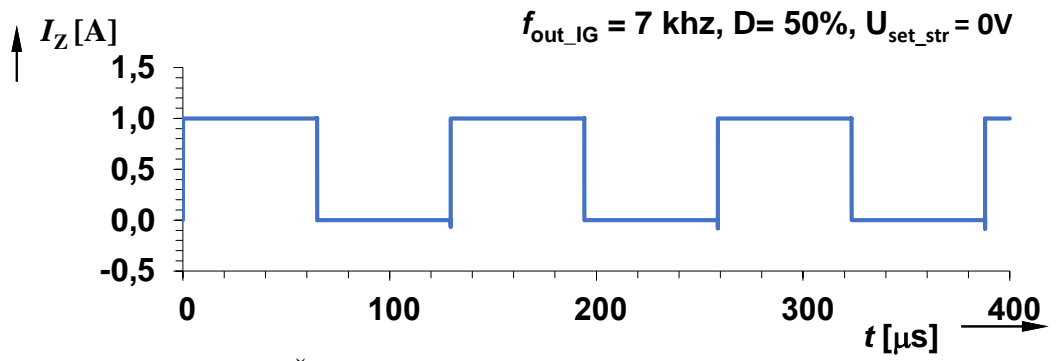

**Obr. 19** Časový průběh unipolárního tranzistorového spínače

<span id="page-27-1"></span>Při výrobě DPS bude rezistor  $R_8$  nahrazen potenciometrem, kterým budeme ovlivňovat spínání zátěže. Ze simulací jsem ověřil, že maximální možná hodnota rezistoru *R*8 bude 2,5 kΩ, kdy tranzistor je schopen ještě spínat danou zátěž na 1 A, ale už pouze po dobu kratší než 1 µs. První výrazné změny průběhu nastávají při hodnotě kolem 1 kΩ, kdy dochází ke zpomalení náběžné i sestupné hrany průběhu spínání. Doba hrany, tedy doba mezi 10% a 90% úrovně impulzu, v tomto případě trvá 2 µs. Takový průběh s lehce zpomalenou hranou lze vidět na Obr. 21.

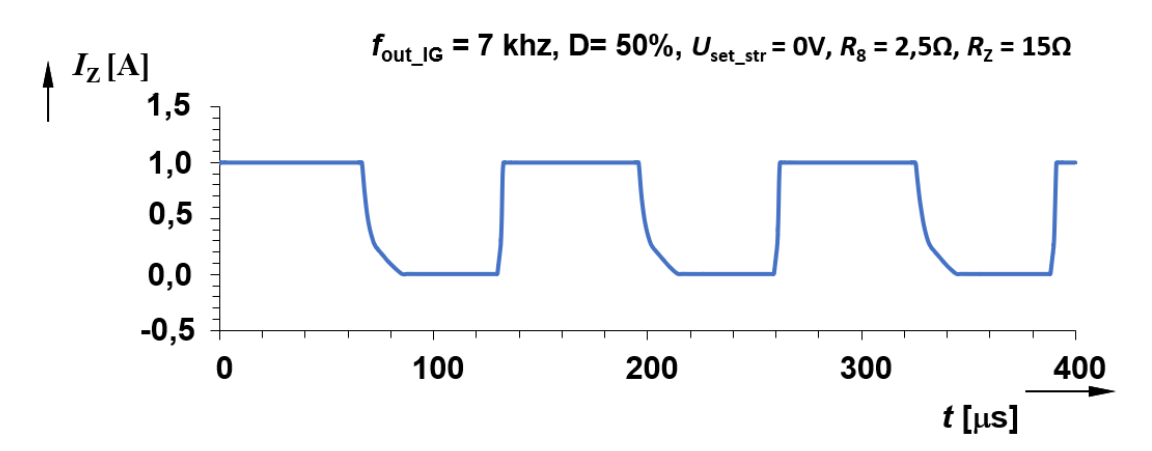

**Obr. 20** Zpomalená hrana sepnutí unipolárního tranzistorového spínače

<span id="page-27-2"></span>Pokud bude mít rezistor *R*<sup>8</sup> větší hodnotu jak 4 kΩ, dojde k trvalému rozepnutí unipolárního spínače. Ze simulací tedy vyplývá, že daný rezistor přímo ovlivňuje dobu hrany spínání tranzistoru. Se zvětšující se odporem se bude tato hrana prodlužovat až dojde k úplnému rozepnutí tranzistoru.

#### <span id="page-27-0"></span>**Reaktanční zátěž**

Dalším prvkem mého návrhu je reaktanční zátěž složena ze sériového zapojení cívky a rezistoru a paralelního kondenzátoru, viz Obr. 21. Tato zátěž představuje parazitní jev, který může vznikat při rychlém spínání FET tranzistorů. Jev se označuje jako tzv. zvonění (ringing), jedná se o prudký nárůst napětí na spínané zátěži a tím pádem i spínači (tranzistoru), kterému to nemusí být prospěšné.

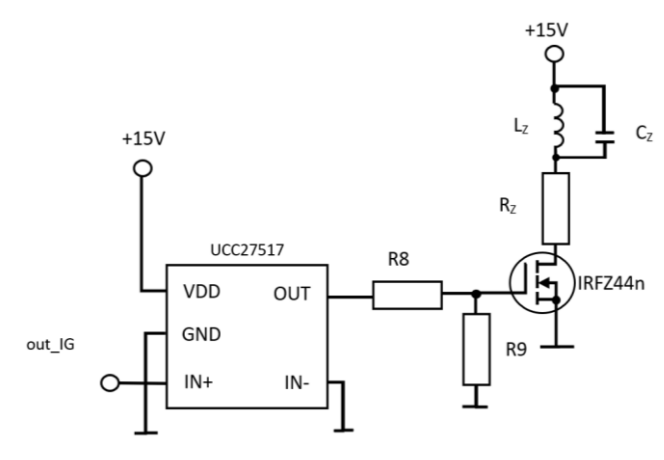

**Obr. 21** Reaktanční zátěž

<span id="page-28-0"></span>Pro představu tohoto jevu, jsem dle simulací (činilo viditelný efekt) určil hodnoty jednotlivých prvků zátěže viz Obr. 21, tedy:  $R_Z = 15 \Omega$ ,  $L_Z = 68 \text{ uH}$ ,  $C_Z = 1 \text{ nF}$ . Projev takovéhoto jevu na spínané zátěži vypadá dle Obr. 22, kde dochází k prudkému nárůstu napětí na sestupné hraně. Tento projev lze potlačit pomocí RC článku (neboli RC snubberu [17]), který lze zapojit paralelně k elektrodám D-S nebo C-E (u bipolárního spínače) a hodnoty navrhnout dle vzorce:

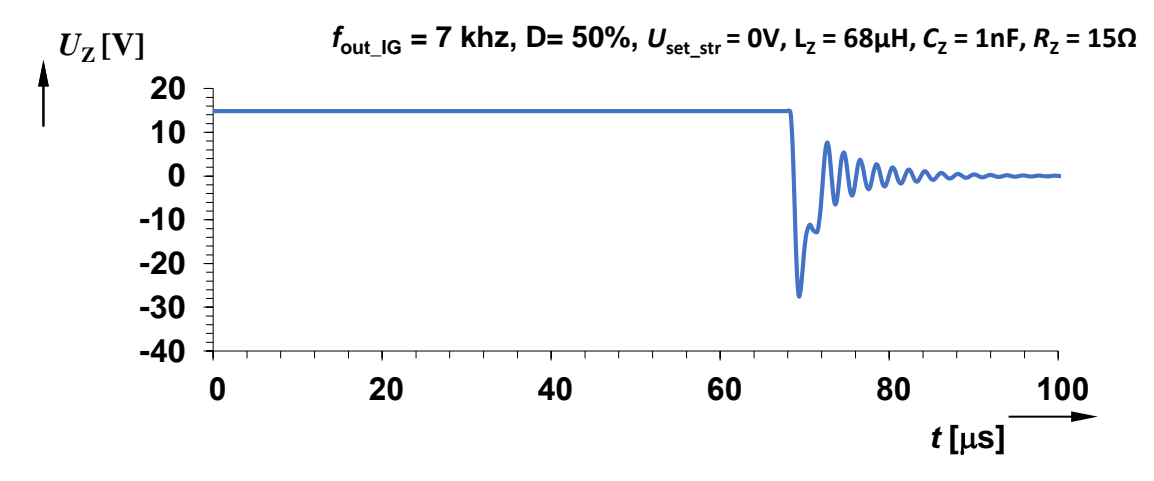

<span id="page-28-1"></span>**Obr. 22** Projev parazitního jevu při spínání zátěže

$$
R_{snbUT} = \frac{1}{2} \cdot \sqrt{\frac{L_p}{c_Z}} = \frac{1}{2} \cdot \sqrt{\frac{31.10^{-6}}{1.10^{-9}}} = 80 \, \Omega \,, \tag{20}
$$

kde *L*p je dáno vztahem:

$$
L_{pUT} = \frac{1}{(2 \cdot \pi \cdot F_r)^2 \cdot \sqrt{C_z}} = \frac{1}{(2 \cdot \pi \cdot 900.10^3)^2 \cdot \sqrt{1.10^{-9}}} = 31 \, uH,\tag{21}
$$

kde *F*<sup>r</sup> je rezonanční kmitočet zvonění, který jsem odečetl z průběhu na Obr. 23 a odpovídá tomu 900 kHz. Hodnota *Csnb* se volí v rozsahu mezi 0,5·*C*<sup>Z</sup> až 2·*C<sup>Z</sup>* [18], dle míry potlačení zvonění. Z mých simulací vyplynulo, že nejvhodnější bude ta nejvyšší možná hodnota tedy *Csnb* = 2 nF. Reaktanční zátěž u bipolárního spínače je totožná, proto i kompenzační RC článek se řídí těmito vztahy, jen rezonanční kmitočet v signálu vyšel 666 kHz a to odpovídá  $R_{snb} = 120 \Omega$  a  $C_{snb} = 2$  nF. Obvod se zapojuje se mezi emitor a kolektor. Takto kompenzovaný parazitní jev má vypadat dle průběhu na Obr. 23.

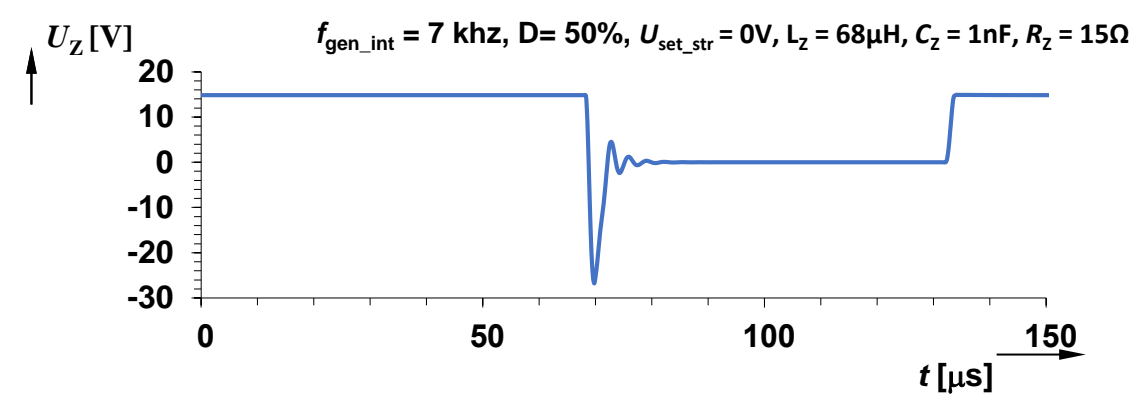

**Obr. 23** Zmírnění zvonění pomocí RC článku

<span id="page-29-0"></span>Kde napěťová špička blížící se k -30 V, je v návrhu DPS následně potlačena pomocí rezistoru paralelně zapojeného na reaktanční zátěž.

## <span id="page-30-0"></span>**PRAKTICKÁ REALIZACE**

V této části práce jsou porovnávány vlastnosti praktické realizace navrženého laboratorního přípravku s jeho teoretickými předpoklady. Níže lze nalézt pár průběhů pro porovnání s návrhem, zbylé průběhy uvádím v příloze, včetně další dokumentace k vyrobenému přípravku.

#### <span id="page-30-1"></span>**Generátor obdélníkového signálu**

Na obr. 24 je možné vidět průběh interního generátoru v porovnání s návrhem. Tento graf odpovídá nastaveným hodnotám  $U_{\text{set str}} = 1$  V,  $D = 66$  %,  $f = 8$  kHz, což prakticky odpovídá teoretickým hodnotám. Amplituda tohoto signálu je naprosto totožná s navrženou, tedy 3 V.

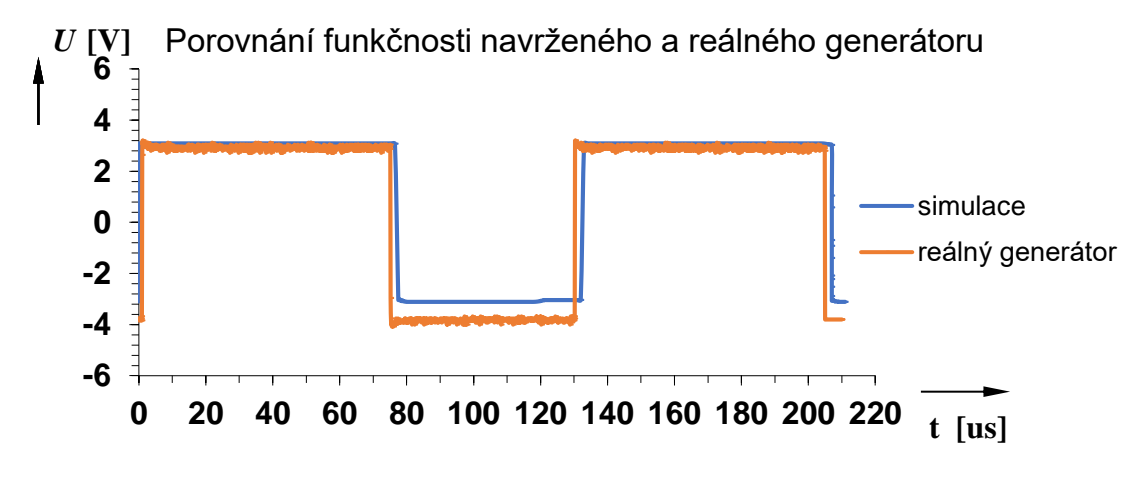

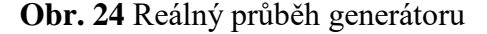

<span id="page-30-3"></span>Drobný rozdíl je patrný pouze v nižší úrovni signálu, kdy se simulovaný návrh generátoru pohyboval přesně na –3 V, kdežto reálný se dostal až na –3,5 V. Generátor obdélníkového signálu s regulovatelnou střídou tedy funguje dle předpokladů od 5 kHz ( $U_{\text{control}} = -$ 2,95 V). až do 100 kHz (*U*control = 3,2 V). V praxi je generátor schopen generovat signál o kmitočtu až 132 kHz, při takto vysokých kmitočtech jsou ale překmity (a tvarové znehodnocení) na hranách velice zřetelné. Ladící charakteristika generátoru se nachází v příloze C.

#### <span id="page-30-2"></span>**Bipolární tranzistorový spínač**

Zrealizovaný bipolární tranzistorový spínač odpovídá vlastnostem navrženým. Důkazem toho jsou správně spínané zátěže, viz Obr. 25. Pro toto porovnání bylo nastaveno:  $U_{\text{set str}} = 0 \text{ V}, D = 50 \%$ ,  $f = 11.9 \text{ kHz}.$ 

<span id="page-31-0"></span>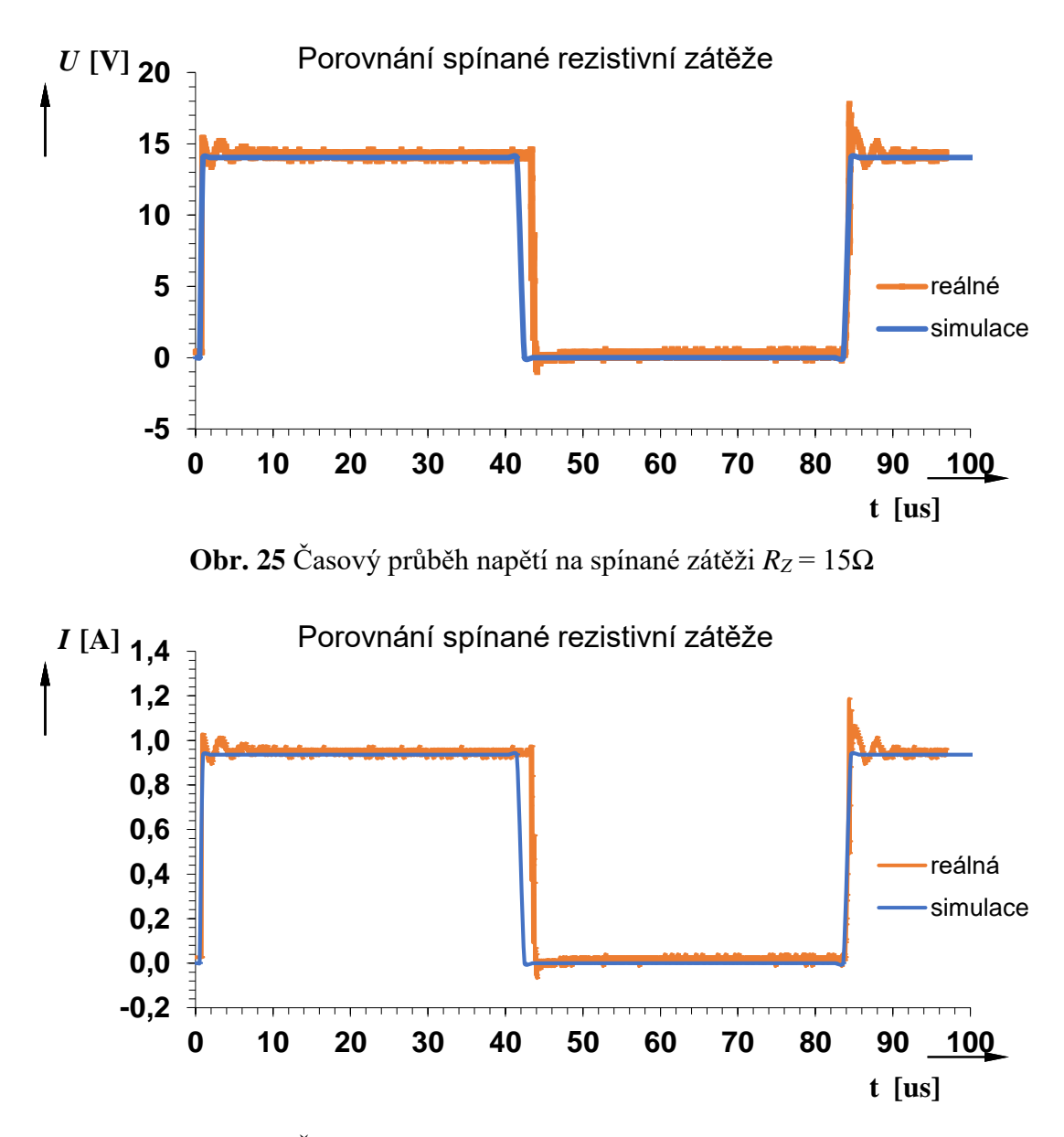

**Obr. 26** Časový průběh proudu na spínané zátěži *R<sup>Z</sup>* = 15Ω

<span id="page-31-1"></span>Z průběhu je zřetelné, že daný bipolární tranzistorový spínač je plně funkční, dle daných předpokladů. Občas se zobrazily drobné zákmity. Časový průběh napětí na spínané rezistivní zátěži  $R_Z$  = 30 Ω, vypadá totožně (pouze poloviční proud).

Na Obr. 27 lze pozorovat porovnání reálné reaktanční zátěže se simulací. Na DPS jsem ještě paralelně přidal rezistor k reaktanční zátěži o hodnotě 1 kΩ, což se v praxi ukázalo jako účinné zmírnění napěťové špičky, kdy se tato špička zmírnila z –30 V na –12V.

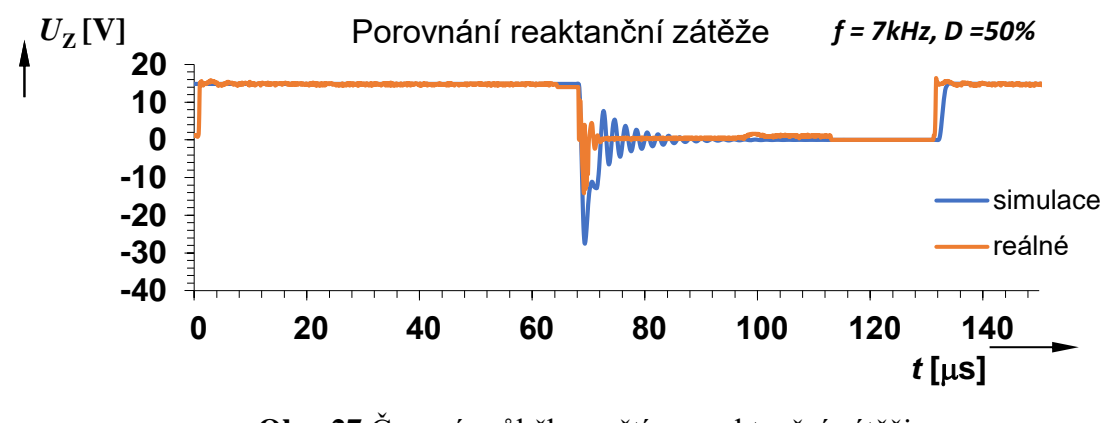

**Obr. 27** Časový průběh napětí na reaktanční zátěži

<span id="page-32-1"></span>Na Obr. 28 lze vidět porovnání časového průběhu napětí na reálné a simulované kompenzované reaktanční zátěži, pomocí RC článku. Dle předpokladů došlo ke zmírnění drobných zákmitů, počáteční zákmit zůstal znatelnější [18].

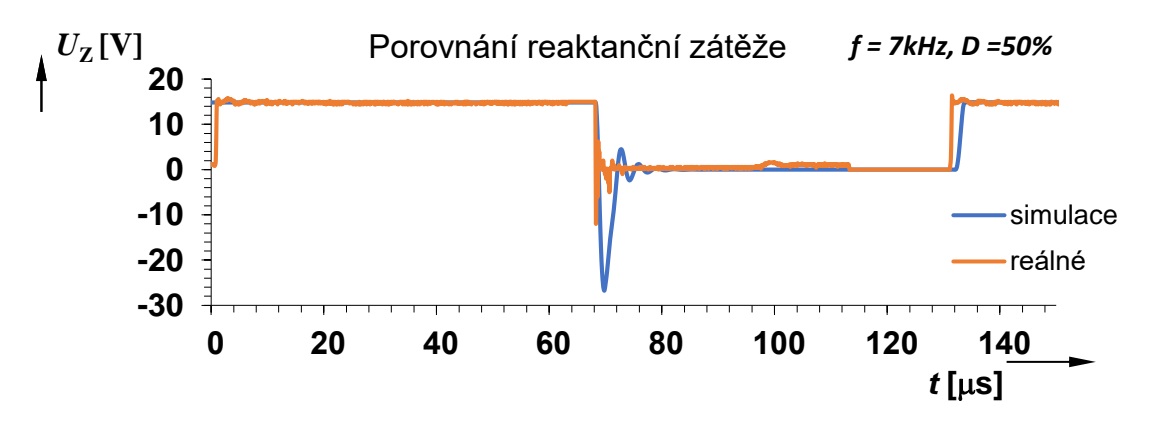

<span id="page-32-2"></span>**Obr. 28** Časový průběh napětí na reaktanční zátěži (parazitní jev kompenzován RC článkem)

#### <span id="page-32-0"></span>**Unipolární tranzistorový spínač**

Zrealizovaný unipolární tranzistorový spínač odpovídá vlastnostem navrženým. Důkazem toho jsou správně spínané zátěže, viz Obr. 29. Pro toto porovnání bylo nastaveno:  $U_{\text{set\_str}} = 0 \text{ V}, D = 50 \%, f = 12 \text{ kHz}$ 

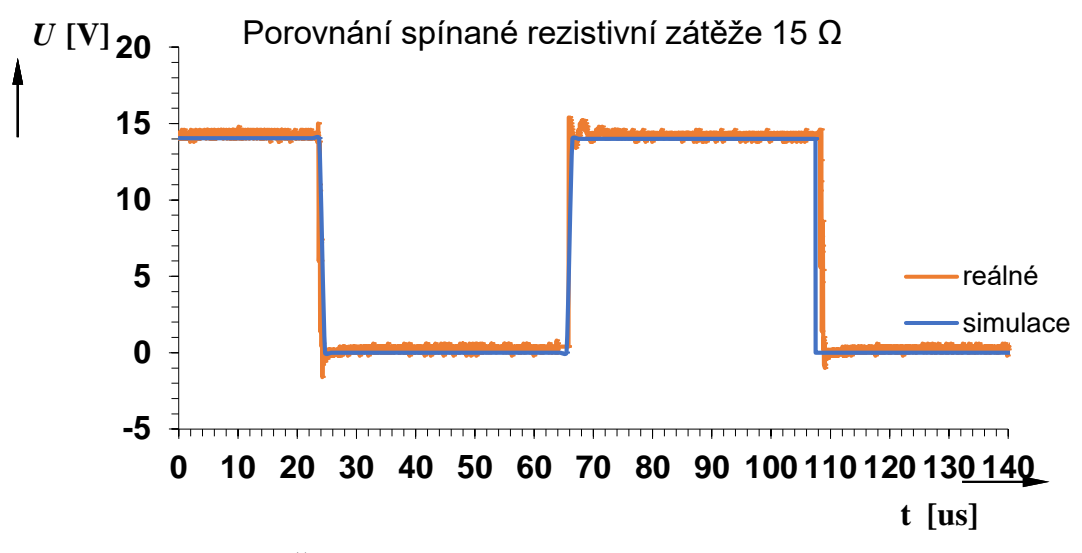

**Obr. 29** Časový průběh napětí na spínané rezistivní zátěži 15 Ω

<span id="page-33-0"></span>Zde je vidět, že unipolární spínač funguje dle předpokladů, pouze se na signálu zobrazily téměř nepozorovatelné zákmity. Při realizaci reaktanční zátěže, jsem opět paralelně přidal rezistor *R*<sup>K</sup> o hodnotě 1 kΩ viz Obr. 32, což v praxi viditelně pomohlo ke snížení napěťové špičky, což je patrné z Obr. 30 i 31, kde také lze vidět porovnání reálné a simulované reaktanční zátěže.

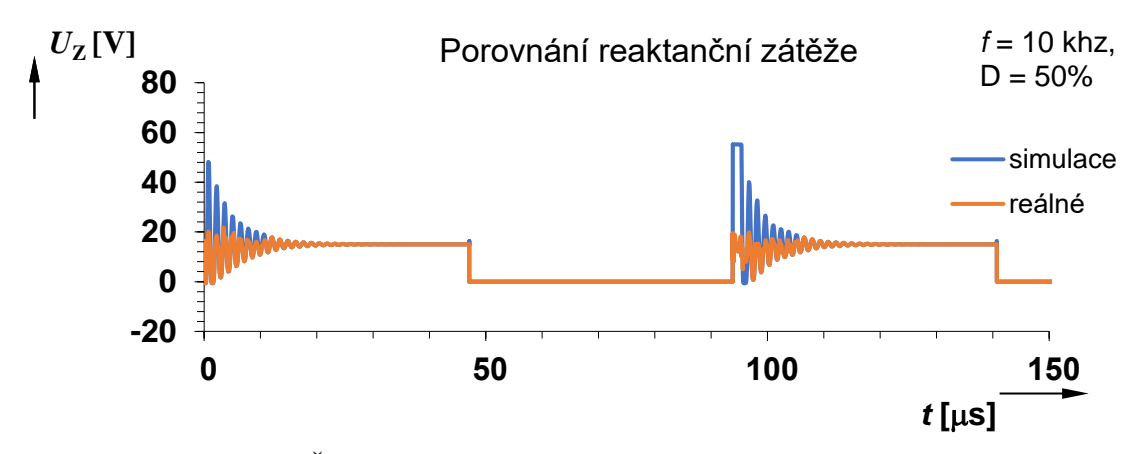

<span id="page-33-1"></span>**Obr. 30** Časový průběh napětí na spínané reaktanční zátěži

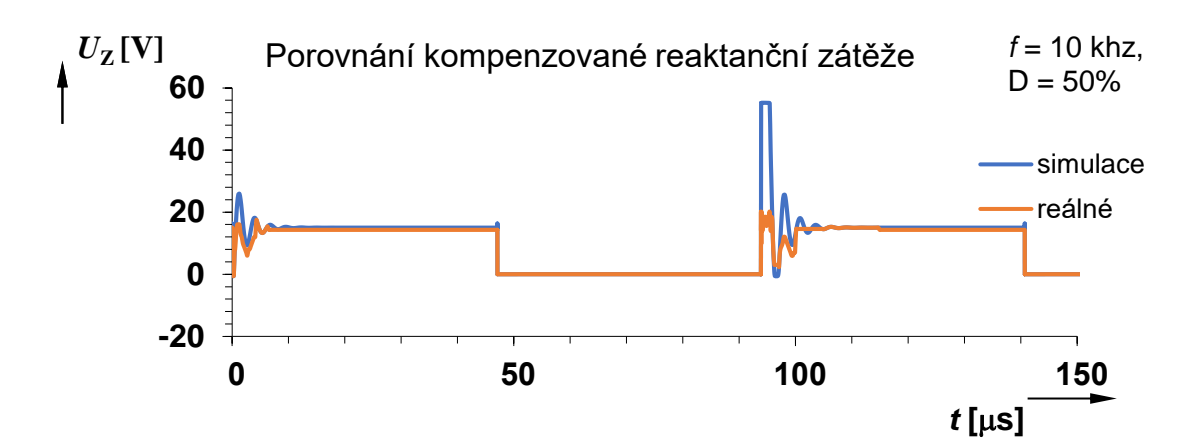

<span id="page-34-0"></span>**Obr. 31** Časový průběh napětí na spínané reaktanční zátěži – kompenzováno RC článkem

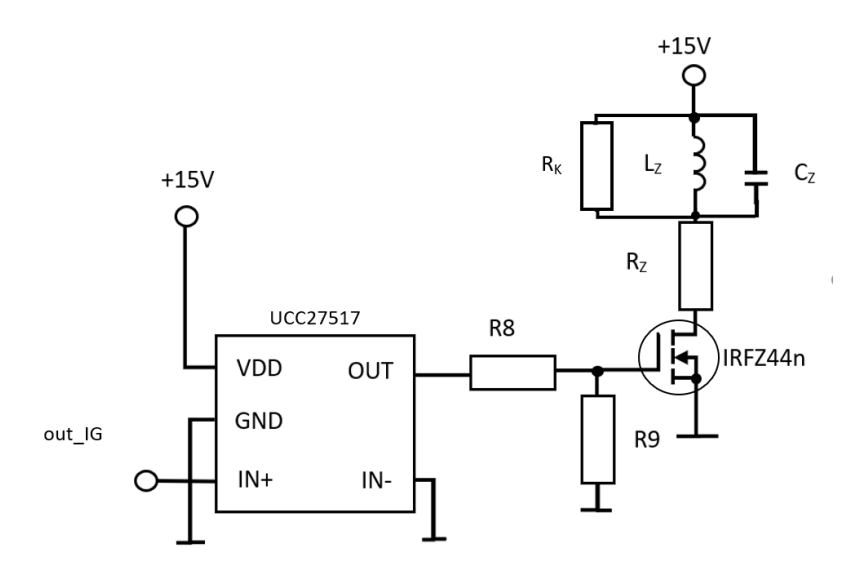

<span id="page-34-1"></span>**Obr. 32** Zapojení rezistoru  $R_K$ 

## <span id="page-35-0"></span>**ZÁVĚR**

V této bakalářské práci byly diskutovány tři části navrhovaného řešení, a to modul generátoru obdélníkového signálu, modul bipolárního a modul unipolárního tranzistorového spínače. Celý návrh je uzpůsoben pro následné studium jevů při spínání rezistivních a reaktančních zátěží v laboratorních podmínkách. Navržený generátor je schopen pracovat na kmitočtech do 100 kHz, kdy v obvodu jsou dvě možnosti ladění (změna pásma pomocí změny kondenzátoru a také pomocí proudu *I*set, tedy pomocí napětí *U*control). V praxi je generátor schopen dosáhnout až 132 kHz. Generátor má taky možnost řízení střídy, kde ovšem existuje limitní napětí, které je nutno dodržet jinak dojde k přesažení střídy 100 % a zanikne obdélníkový signál generátoru. V reálu se toto napětí pohybuje od –2,9V do +2,5 V. Což je velice blízko návrhu. Modul výkonového tranzistorového spínače ve vícestupňové bipolární i unipolární verzi je schopen spínat dané rezistivní a reaktanční zátěže na proudech 0,4 A a 0,9 A, což je velice blízké návrhu (rozdíly od 0,5 a 1 A jsou způsobeny ochrannými diodami v obvodu – sníží napájecí napětí o 0,6 V). Unipolární verze spínače je opatřena potenciometrem zapojeným na hradle tranzistoru a díky kterému pozorujeme vliv na spínání rezistivní zátěže, kdy dochází ke zpomalování náběžné hrany signálu. V obou verzích tranzistorového spínače jsou také reaktanční zátěže, které představují parazitní jev při spínání výkonového tranzistoru, tyto zátěže v praxi fungují dle předpokladu včetně jejich potlačení pomocí navrženého RC článku.

Ve vytvořeném laboratorním protokolu (příloha B), jsem studentům připravil několik měřících úkolů, včetně několika výpočetních návrhů, které se týkají kompenzace reaktanční zátěže pomocí RC článku.

### **Literatura**

- [1] VOBECKÝ, Jan a Vít ZÁHLAVA. *Elektronika: součástky a obvody, principy a příklady*. 3., rozš. vyd. Praha: Grada Publishing, 2005. ISBN 978-80-247-1241-3.
- [2] LÁNÍČEK, Robert. *Elektronika: obvody, součástky, děje*. Praha: BEN technická literatura, 1998. ISBN 80-86056-25-2.
- [3] LINEAR TECHNOLOGY CORPORATION. *LT1228 Amplifier with DC Gain Control* [online]. 2012, Rev D Dostupné z URL: <https://www.analog.com/media/en/technical-documentation/datasheets/1228fd.pdf>
- [4] MATYÁŠ, Vladislav. *Elektronické měřicí přístroje*. Praha: Státní nakladatelství technické literatury, 1981.
- [5] DLABOS. *Komparátory* [online]. 2018 <http://dlabos.wz.cz/en/Komparator.y\_s\_oz.html>
- [6] PUNČOCHÁŘ, Josef. *Operační zesilovače v elektronice*. Praha: BEN technická literatura, 1996. ISBN 80-901984-3-0.
- [7] LINEAR TECHNOLOGY CORPORATION. *Operational Amplifier OPA 2652* [online]. 2006 [<https://www.ti.com/lit/ds/symlink/opa2652.pdf>](https://www.ti.com/lit/ds/symlink/opa2652.pdf)
- [8] MYLMS, *Tranzistory* [online]. 2018 [<https://www.mylms.cz/text-tranzistory](https://www.mylms.cz/text-tranzistory-rozdeleni-zakladni-zapojeni-vystupni-va-charakteristika-pouziti/)[rozdeleni-zakladni-zapojeni-vystupni-va-charakteristika-pouziti/>](https://www.mylms.cz/text-tranzistory-rozdeleni-zakladni-zapojeni-vystupni-va-charakteristika-pouziti/)
- [9] ŠOTNER, R., PETRŽELA, J., SLEZÁK, J.: *Teorie elektronických obvodů– laboratorní cvičení.* verze 15 (MTEO\_lab\_skripta\_2018\_19.pdf). Elektronický text na počítačové síti ÚREL
- [10] BOCA. *BD244* [online]. 2018 <http://pdf.datasheetcatalog.com/datasheet/boca/BD244A.pdf>
- [11] ON SEMICONDUCTOR. *Plastic Medium-Power Silicon NPN Transistor BD135* [online]. 2018 <https://www.onsemi.com/pub/Collateral/BD135-D.PDF>
- [12] ON SEMICONDUCTOR. *Amplifier Transistors BC557A* [online]. 2018 <https://www.onsemi.com/pub/Collateral/BC556B-D.PDF>
- [13] KOLOUCH, J., KOLKA, Z.: *Impulsová a číslicová technika – počítačová cvičení.* verze 07-3 (bict\_pc.pdf). Elektronický text na počítačové síti ÚREL
- [14] INFINEON. *IRFZ44n* [online]. 2018 *<*[https://www.infineon.com/dgdl/irfz44n.pdf?fileId=5546d462533600a4015356](https://www.infineon.com/dgdl/irfz44n.pdf?fileId=5546d462533600a40153563b3575220b) [3b3575220b>](https://www.infineon.com/dgdl/irfz44n.pdf?fileId=5546d462533600a40153563b3575220b)
- [15] TEXAS INSTRUMENTS, *UCC27517* [online]. 2018 [<http://www.ti.com/lit/ds/symlink/ucc27517.pdf>](http://www.ti.com/lit/ds/symlink/ucc27517.pdf)
- [16] FAIRCHILD. *BC548* [online]. 2018 [<https://eu.mouser.com/datasheet/2/308/BC548-1118644.pdf>](https://eu.mouser.com/datasheet/2/308/BC548-1118644.pdf)
- [17] ROHM semiconductor *Snubber Circuit for Buck Converter IC* [online]. 2019 <http://rohmfs.rohm.com/en/products/databook/applinote/ic/power/switching\_reg ulator/buck\_snubber\_app-e.pdf>

# <span id="page-37-0"></span>**PŘÍLOHY**

# <span id="page-37-1"></span>**A NÁKRES DESEK PLOŠNÝCH SPOJŮ**

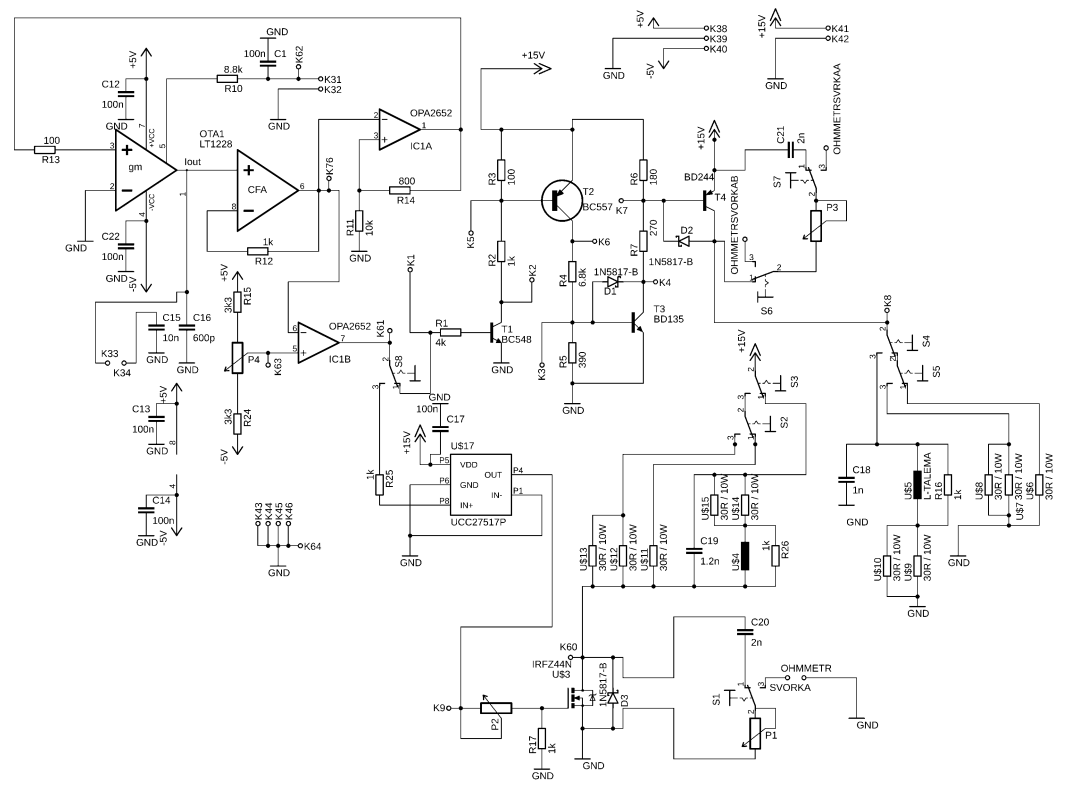

**Obr. A 1** Schéma laboratorního přípravku

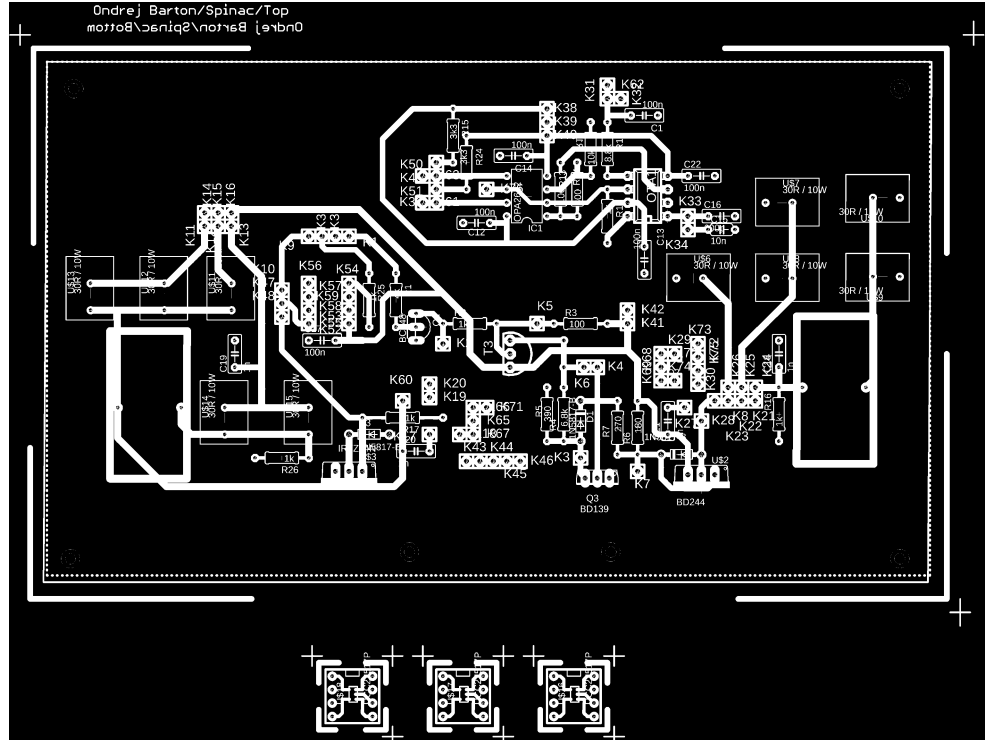

 **Obr. A 2** DPS navrženého přípravku včetně redukcí pro MSOFET driver

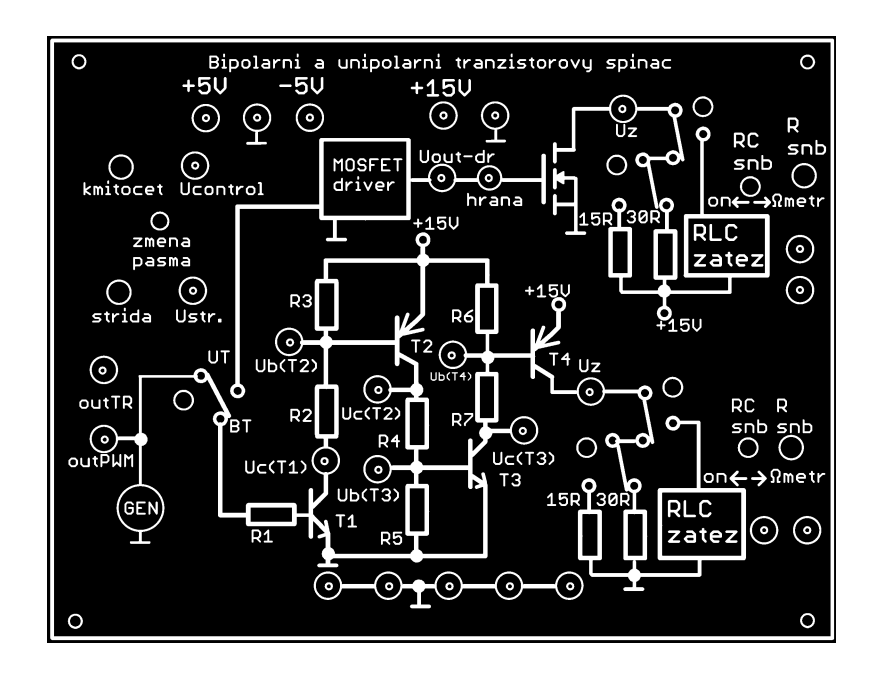

**Obr. A 3** Panel laboratorního přípravku

## <span id="page-39-0"></span>**B LABORATORNÍ PROTOKOL**

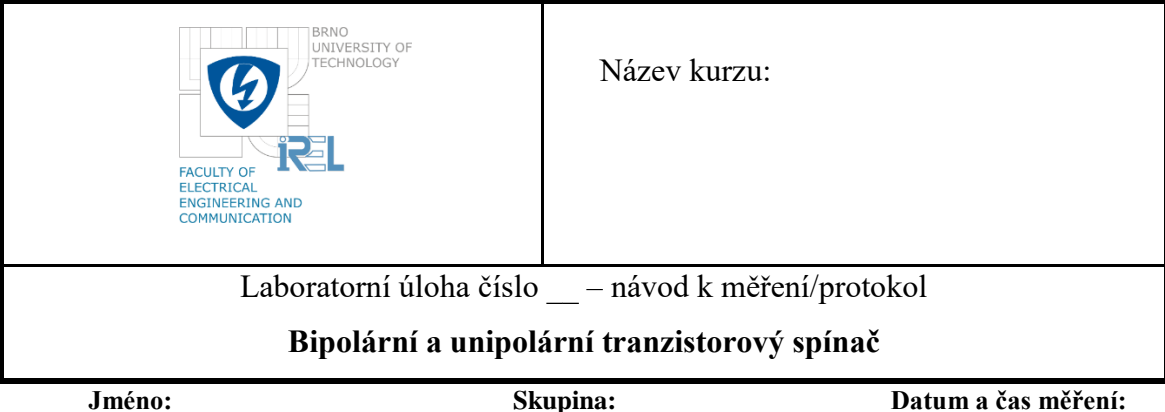

#### **Popis přípravku**

Horní strana přípravku na obr. 1 zachycuje hlavní motiv zapojení. Zapojte veškerá napájecí napětí v levém horním rohu, které jsou označeny dle polarity modrá (–5 V), černá (0 V, GND) a červená (+ 5 V), červená (+15 V) a černá (0 V, GND). Svorka 0 V (GND) je propojena se všemi zeměmi přípravku (černé zdířky). Na motivu schématu jsou jednotlivé výstupy přípravku jasně patrné (zelené konektory). Po levé straně naleznete tři ovládací prvky. Prvním volíte kmitočet generátoru (kmitocet), dále se tam nachází přepínač pro změnu kmitočtového pásma (zmena pasma), který přepíná mezi dvěma kondenzátory 600pF a 10nF. A pod nimi se nachází potenciometr pro nastavení střídy obdélníkového signálu vystupujícího z generátoru. Na výstupu generátoru (GEN) se nachází přepínač, kterým se volí buď unipolární (UT) nebo bipolární tranzistorový spínač (BT). V horní poloze se volí unipolární verze (UT). Za MOSFET driverem se nachází další výstup, kterým můžete překontrolovat, zda je signál opravdu správně přizpůsoben pro spínání výkonového unipolárního tranzistoru. Za tímto výstupem se nachází potenciometr pro sledování sestupné hrany spínaného signálu na zátěži (hrana), to lze sledovat výstupem (*U*Z) kterým lze také sledovat spínané zátěže, které se volí pomocí dvou přepínačů. První volí reaktanční zátěž nebo přesune propojení na druhý přepínač, který má na výběr dvě rezistorové zátěže. Podobně je to řešeno u BT spínače. Na jednotlivých výstupech si můžete zobrazit průběhy signálů v jednotlivých tranzistorových stupních. Dále ještě můžeme na přípravku vidět přepínače označeny (RCsnb) a potenciometr (Rsnb), které připojují/odpojují RC článek. Ten má za úkol zmírnit napěťové zvonění při reaktanční zátěži. Zapojuje se mezi emitor a kolektor v případě BT a mezi drain a source v případě UT. Pomocí ohm-metru si pak můžete změřit hodnotu potenciometru, kterým jste potlačili zvonění reaktanční zátěže.

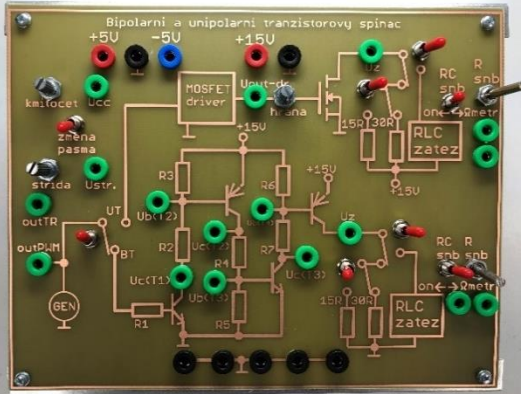

**Obr. B 1** Čelní panel přípravku

Odhadněte hodnoty rezistorů ve vícestupňovém tranzistorovém stupni, dle zobrazeného zapojení.

Pro výpočet použijte parametry popsané níže.  $U_{EC\_T4} = 0.16 \text{ V}, U_{EB\_T4} = 0.81 \text{ V}, U_{BC\_T4} = 0.65 \text{ V}, U_{C\_T3} = 4.5 \text{ V}, U_{B\_T3} = 0.7 \text{ V}, U_{EC\_T2} = 0.01$ V,  $U_{EB\_ T2} = 0.81$  V,  $U_{BC\_ T2} = 0.8$  V. Dále známe  $U_{DD} = 15$  V,  $I_{R6} = 4,4$  mA,  $I_{C_T4} = 35,5$  mA Rezistory navrhněte tak, aby spínaný proud  $I_{Z1} = 1$  A,  $I_{Z2} = 0.5$  A.

Podrobnější návrh bude počítán na cvičení.

*Rezistor R<sup>1</sup> je navržen tak, aby proud do báze byl v mezích, dle katalogu daného tranzistoru, proto má tedy hodnotu*  $R_1 = 4 k\Omega$ 

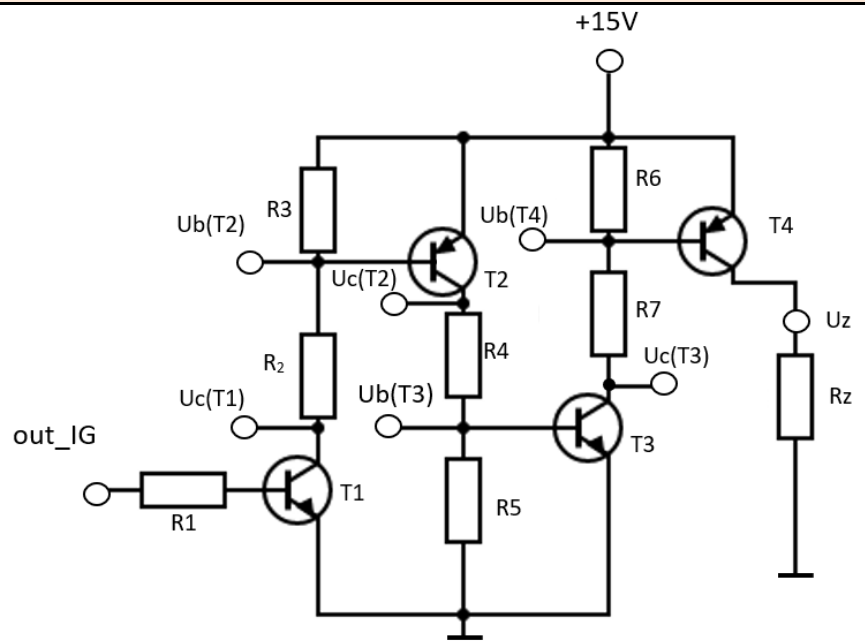

**Obr. B 2** Schéma bipolární části přípravku

Pro rezistor R<sub>Z1,2</sub> tedy platí:

$$
R_{Z1} = \frac{U_{DD} - U_{T4}}{I_{Z1}} = \frac{15 - 0.16}{1} = 14.84 \text{ }\Omega
$$

$$
R_{Z2} = \frac{U_{DD} - U_{EC\_T4}}{I_{Z1}} = \frac{15 - 0.16}{0.5} = 29.68 \,\Omega
$$

Dle Ohmova zákona a pomocí úbytků napětí dopočtěte zbylé rezistory, viz následující vztahy:

$$
R_6 = \frac{U_{EB\_T4}}{I_{R6}} = \frac{0.81}{4.4 \cdot 10^{-3}} = 184 \text{ }\Omega
$$

$$
R_7 = \frac{U_{B_T A} - U_{C_T B}}{I_{C_T A}} = \frac{14,19 - 4,59}{35 \cdot 10^{-3}} = 274 \text{ }\Omega
$$
  
\n
$$
R_2 = 1 \text{ k}\Omega
$$
  
\n
$$
R_3 = 100 \text{ }\Omega
$$
  
\n
$$
R_4 = 6,8 \text{ k}\Omega
$$
  
\n
$$
R_5 = 390 \text{ }\Omega
$$

Pro ověření změřte napětí na následujících uzlech:

$$
U_{\rm C_T3} = 4,76 \text{ V}
$$
  $U_{\rm B_T3} = 0,77 \text{ V}$   $U_{\rm B_T4} = 14,26 \text{ V}$ 

Proměřte jednotlivé zátěže na bipolárních a unipolárních tranzistorových spínačích a zobrazte jejich časové průběhy. Při zvolené reaktanční zátěži (RLC zatez) pozorujte parazitní jev zvaný zvonění. Pomocí dostupných návrhových vztahů zjistěte hodnoty použitých součástek pro kompenzační RC článek. Vypočtenou hodnotu si poté nastavíte na potenciometru (*RSNB).* Při spínaní rezistivních zátěží pozorujte zákmity signálu a komentujte v závěru.

Přípravek propojte s přístroji. Přípravek si přepojujte dle potřeby na BT a UT spínač, na dalších přepínačích si volte jednotlivé zátěže. Níže máte uvedeny vztahy pro návrh kompenzačního článku.

V případě měření parazitního jevu na RLC zátěži je nutno měřit při padesáti procentní střídě výstupního signálu generátoru, jež nastavíte pomocí potenciometru (strida) a při nižších kmitočtech například 10 kHz.

Zjistěte hodnoty rezistoru a kondenzátoru, pokud znáte rezonanční frekvence zvonění  $F_{rUT} = 900$  kHz, F<sub>FBT</sub> = 666 kHz. Rezonanční frekvence můžete ověřit měřením na osciloskopu. Hodnotu kondenzátoru je vhodné volit jako *C*snb = 2∙ , kde *C<sup>Z</sup>* má hodnotu 1 nF. Další potřebnou hodnotou je parazitní cívka v reaktanční zátěži*: LZBT* = 68 uH. Existuje několik variant návrhu viz níže:

$$
C_{\text{subBT}} = 2 \text{ nF}
$$
\n
$$
C_{\text{subBT}} = 2 \text{ nF}
$$
\n
$$
B_{\text{subUT}} = \frac{1}{2} \cdot \sqrt{\frac{L_{pUT}}{C_Z}} = \frac{1}{2} \cdot \sqrt{\frac{31.10^{-6}}{1.10^{-9}}} = 88 \Omega
$$
\n
$$
B_{\text{subBT}} = \frac{1}{2} \cdot \sqrt{\frac{L_{ZBT}}{C_Z}} = \frac{1}{2} \cdot \sqrt{\frac{68.10^{-6}}{1.10^{-9}}} = 120 \Omega
$$
\n
$$
D_{\text{pUT}} = \frac{1}{(2 \cdot \pi \cdot F_r)^2 \cdot C_Z} = \frac{1}{(2 \cdot \pi \cdot 900.10^3)^2 \cdot 1 \cdot 10^{-9}} = 31 \text{ uH}
$$
\n
$$
R_{\text{subBT}} = \frac{1}{4 \cdot \pi \cdot F_r \cdot C_Z} = \frac{1}{4 \cdot \pi \cdot 666.10^3 \cdot 1 \cdot 10^{-9}} = 120 \Omega
$$

Ověření rezonančních frekvencí zvonění.

$$
F_{\text{rUT}} = 839 \text{ kHz}
$$

#### $F_{\text{rBT}} = 601 \text{ kHz}$

V případě zátěží 15, 30 Ω zakreslete průběhy pro UT i BT spínač pro porovnání do jednoho grafu. RLC zátěž pro lepší přehlednost zakreslete zvlášť.

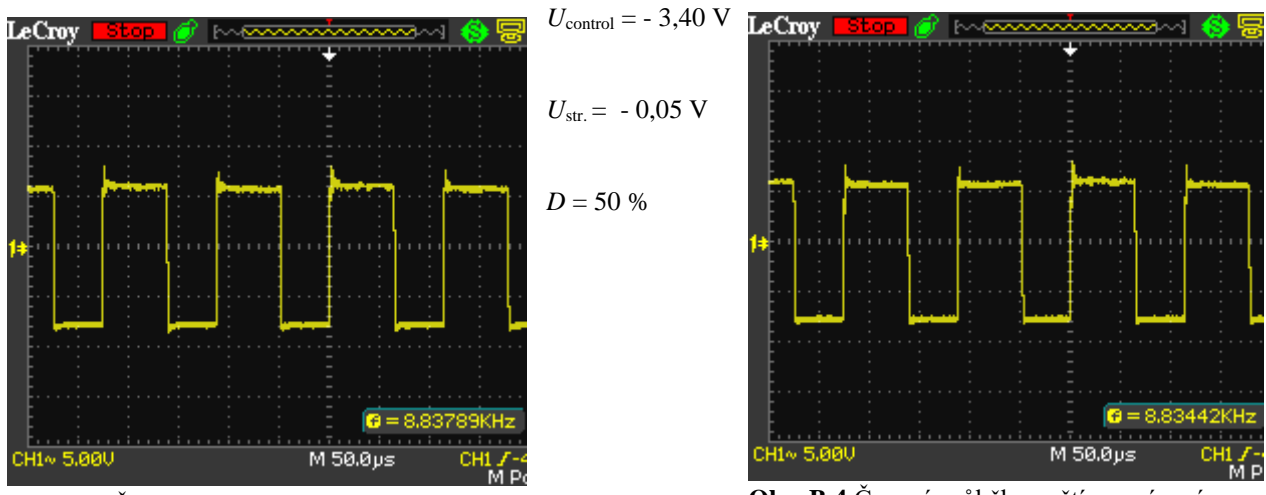

**Obr. B 3** Časový průběh napětí na spínané rezistivní zátěži  $R_Z = 15$  Ω

**Obr. B 4** Časový průběh napětí na spínané rezistivní zátěži  $R_Z$  = 30 Ω

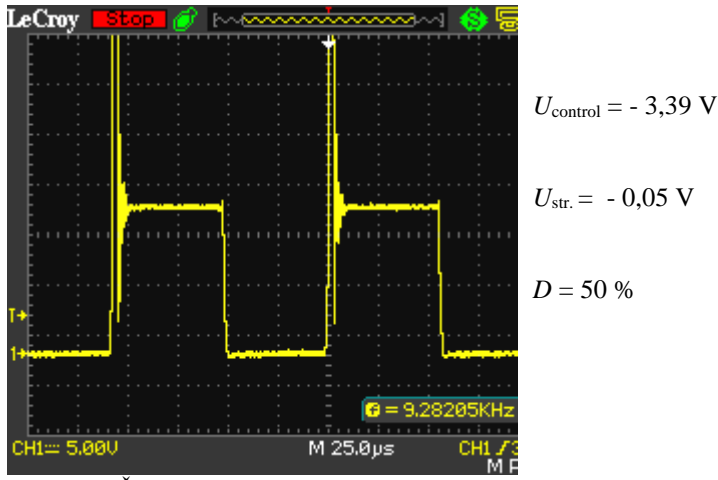

**Obr. B 5** Časový průběh napětí na spínané reaktanční zátěži UT

Kompenzovaný parazitní jev pomocí RC článku:

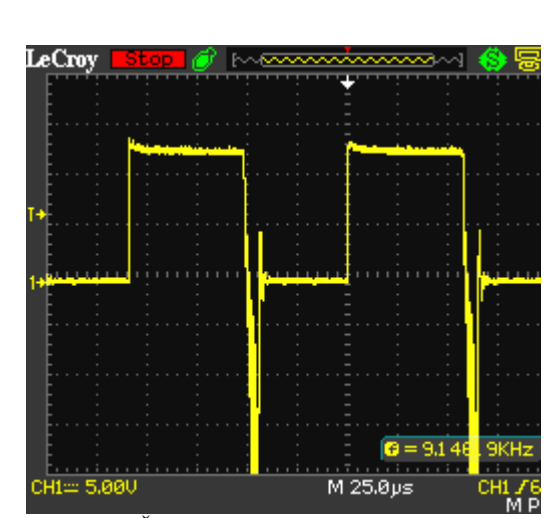

**Obr. B 6** Časový průběh napětí na spínané reaktanční zátěži BT

Setups Waveforms Picture  $\overline{\text{csv}}$ Factory

 $Q = 9.59342$ 

 $M$  25.0  $\mu$ s

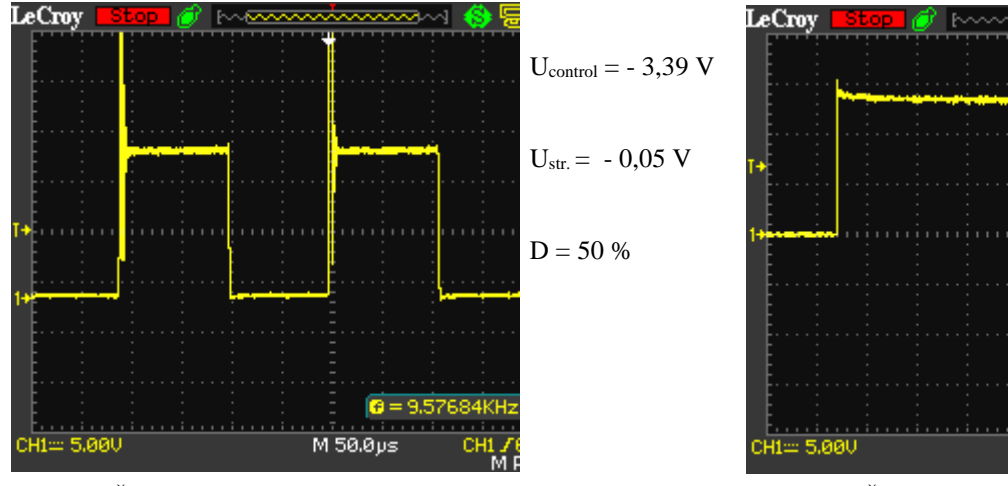

**Obr. B 7** Časový průběh napětí na spínané reaktanční zátěži UT - kompenzováno

**Obr. B 8** Časový průběh napětí na spínané reaktanční zátěži BT - kompenzováno

 $\setminus$ Interní generátor je schopen měnit střídu spínaného signálu, určete minimální a maximální napětí  $U_{\textrm{str}}$ , kterým lze střídu nastavit. Dále zakreslete časový průběh spínané zátěže 15Ω, při kterém budete zpomalovat jeho sestupnou hranu pomocí potenciometru, toto chování můžete komentovat v závěru.

Napětí *U<sub>str.</sub>* změřte pomocí V-metru připojením na zelenou zdířku (*U<sub>str</sub>.*). Střídu nastavujte potenciometrem (strida). Pro pozorování zpomalení sestupné hrany si připojte osciloskop na zdířku (*U*z) při unipolárním tranzistoru, pomocí přepínačů si zvolte potřebnou zátěž 15 Ω a pomocí potenciometru (hrana) měníte míru zpomalení sestupné hrany.

Minimální a maximální napětí U<sub>str</sub>:

Min.: 
$$
U_{\text{str}} = -2.8 \text{ V}
$$

 $Max.: U_{str} = 2,1 \text{ V}$ 

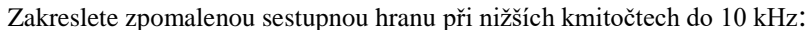

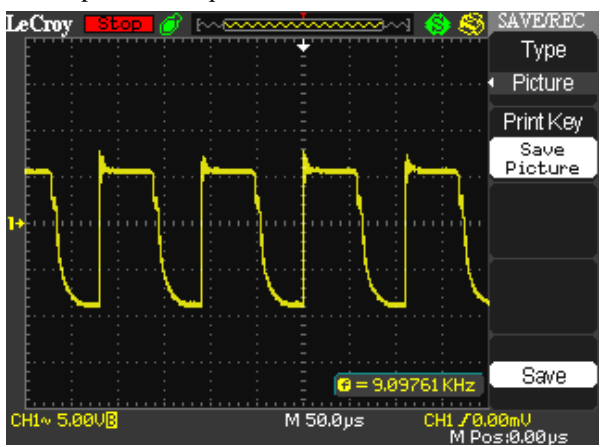

 $\setminus$  Při spínání rezistorových zátěží určete statické a dynamické výkonové ztráty **Obr. B 9** Zpomalení sestupné hrany

Přípravek si přepojujte dle potřeby mezi unipolárním a bipolárním tranzistorovým spínačem a jednotlivými rezistorovými zátěžemi. Odhadněte, na jakou výkonovou hodnotu jsou rezistory konstruovány. Při měření statických výkonových ztrát si zvolte nižší kmitočet do 10 kHz. Proud na zátěži měřit nemusíte. Stačí, když si změříte napětí a zbytek již dopočtete.

Při měření dynamických výkonových ztrát stačí proměřit jednu rezistivní zátěž na jednom tranzistorovém spínači, volte unipolární, *R*<sub>z</sub> = 30 Ω. Měření dynamických výkonových ztrát realizujete na osciloskopu pomocí funkce AVG (*U*z∙*U*CE*)*. Data si následně exportujte do PC.

Výkony na zátěžích:

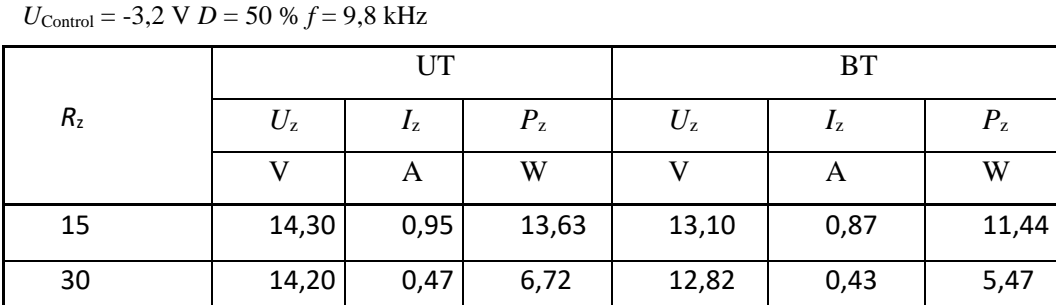

Měření dynamických výkonových ztrát:

a) při zátěži

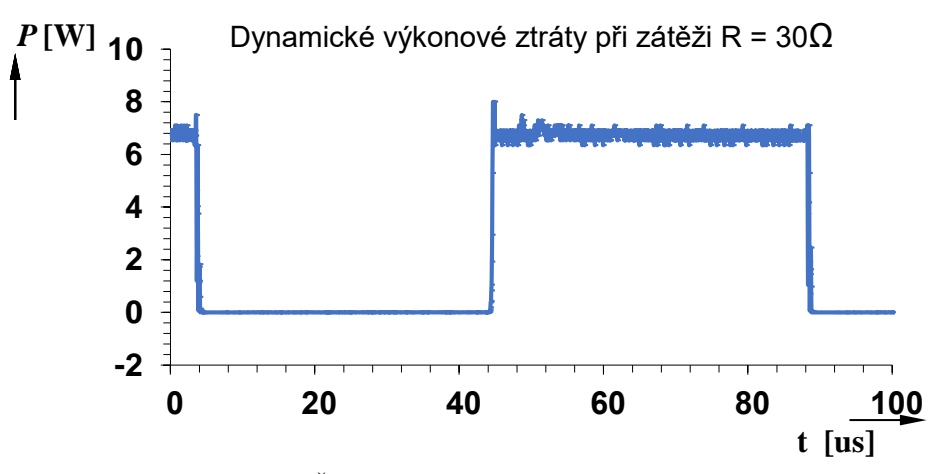

**Obr. B 10** Časový průběh výkonových ztrát při zátěži 30 Ω

b) na přechodu tranzistoru:

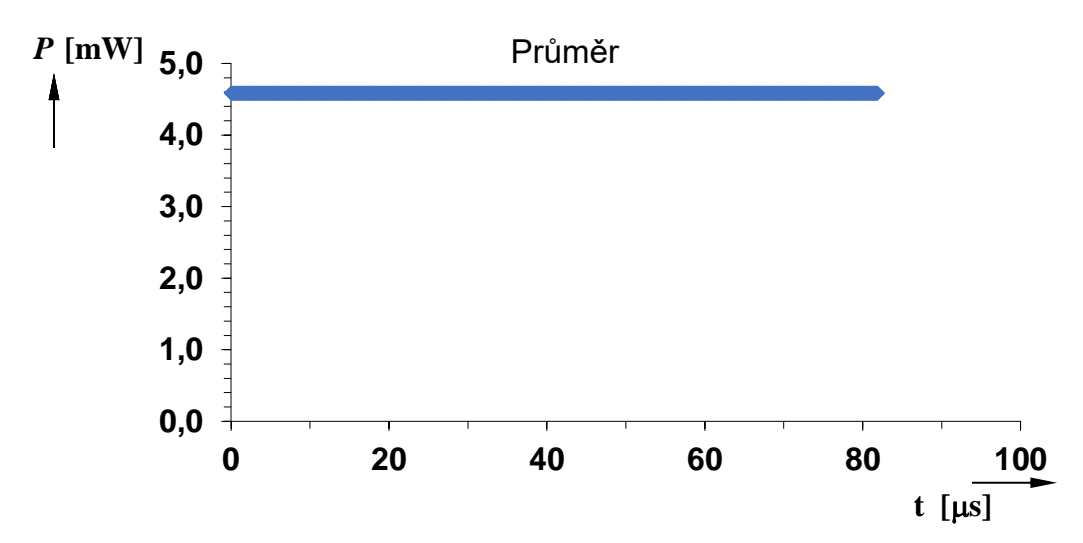

**Obr. B 11** Měření dynamických výkonových ztrát, osciloskopem pomocí funkce AVG

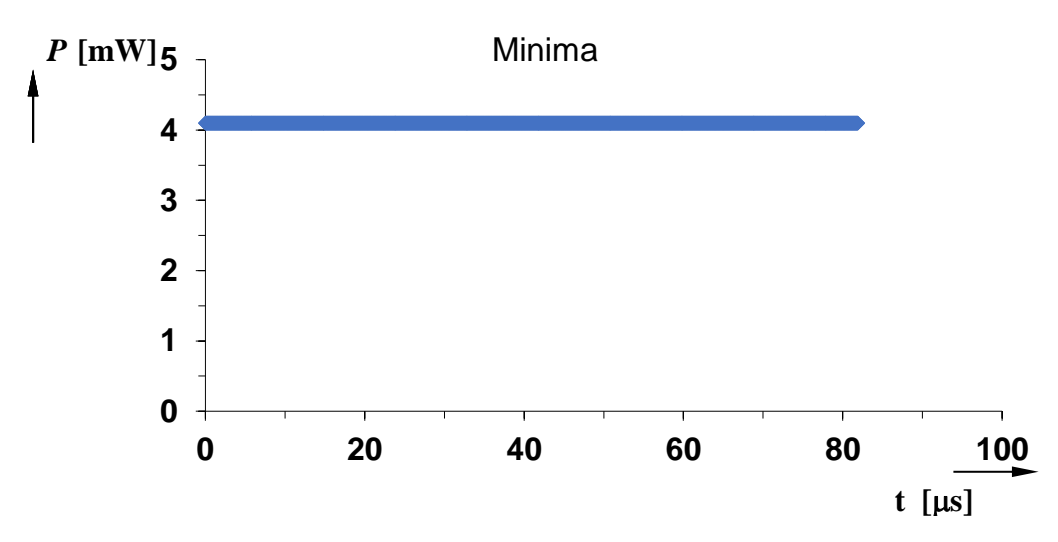

**Obr. B 12** Minimální výkonové ztráty na přechodu tranzistoru

**ZÁVĚR:** Komentujte výsledky každého bodu zadání. Uveďte nejpodstatnější hodnoty, poznatky a vaše závěry plynoucí ze získaných hodnot, popřípadě diskutujte možné příčiny problémů atd. Nezapomeňte zprávu podepsat.

*Pro potřebné spínané proudy na zátěžích 0,5 A a 1 A odpovídají vypočtené rezistory 30 Ω a 15 Ω. Odměřené napětí na uzlech se s drobnými odchylkami blížily hodnotám předpokládaným (zmenšeným o úbytek napětí na ochranných diodách).* 

*Vypočtené hodnoty kompenzačního RC článku vyšly pro UT verzi R = 88 Ω a pro BT verzi 120 Ω. V obou případech hodnota kondenzátoru je 2 nF, což odpovídá návrhovým pravidlům. Parazitní zvonění se projevovalo jako zákmit s postupným dozníváním oscilací. Zapojením RC článku se právě toto vlnění jemně vyhladilo, pomocí potenciometru jsme doladili potlačení tohoto zvonění, hodnota rezistoru kompenzačního článku se pohybovala okolo 100 Ω při UT, pro BT se tato hodnota pohybovala okolo 129 Ω. Počáteční překmit zůstal v obou případech, potlačilo se až následující kmitání. Zákmity vznikaly při spínání rezistorových zátěží, s rostoucím kmitočtem přibývalo zákmitů.*

*Rezistorové zátěže musí být konstruovány na výkonovou ztrátu 13,6 W a 6,7 W, budou tedy dostačovat rezistory o hodnotě 20 W. Průměr výkonových ztrát na přechodu tranzistoru je 4,6 mW.*

# <span id="page-45-0"></span>**C OSTATNÍ PRŮBĚHY REÁLNÉHO PŘÍPRAVKU**

V Tab. C 1 lze vidět kmitočtovou závislost interního generátoru na řídícím napětí *U*control

| $f_0$ | 600pF         | 10nF                 |
|-------|---------------|----------------------|
|       | $U_{control}$ | $U_{\text{control}}$ |
| kHz   | V             | V                    |
| 7     | X             | $-2.85$              |
| 8     | X             | $-2.38$              |
| 9     | Χ             | $-1.81$              |
| 10    | $-3.114$      | $-0.36$              |
| 11    | $-2.939$      | $-0.018$             |
| 12    | $-2.756$      | 0.264                |
| 13    | $-2.692$      | 0.588                |
| 15    | $-2.5$        | Χ                    |
| 20    | $-2.198$      | Χ                    |
| 25    | $-1.86$       | Χ                    |
| 30    | $-1.537$      | X                    |
| 35    | $-1.218$      | Χ                    |
| 40    | $-0.884$      | Χ                    |
| 45    | $-0.515$      | Χ                    |
| 50    | $-0.213$      | X                    |
| 55    | 0.132         | Χ                    |
| 60    | 0.45          | Χ                    |
| 65    | 0.733         | Χ                    |
| 70    | 1.085         | Χ                    |
| 75    | 1.466         | Χ                    |
| 80    | 1.782         | X                    |
| 85    | 2.183         | Χ                    |
| 90    | 2.566         | X                    |
| 95    | 2.741         | Χ                    |
| 100   | 3.24          | Χ                    |
|       |               |                      |

**Tab. C 1** Závislost kmitočtu na řídícím napětí *U*control

Tato kmitočtová závislost je vynesena v Obr. C 1, který je uveden níže. Kde kmitočtová závislost při nastaveném kondenzátoru 10 nF není tak rostoucí, jelikož se pohybuje pouze na nižších kmitočtech.

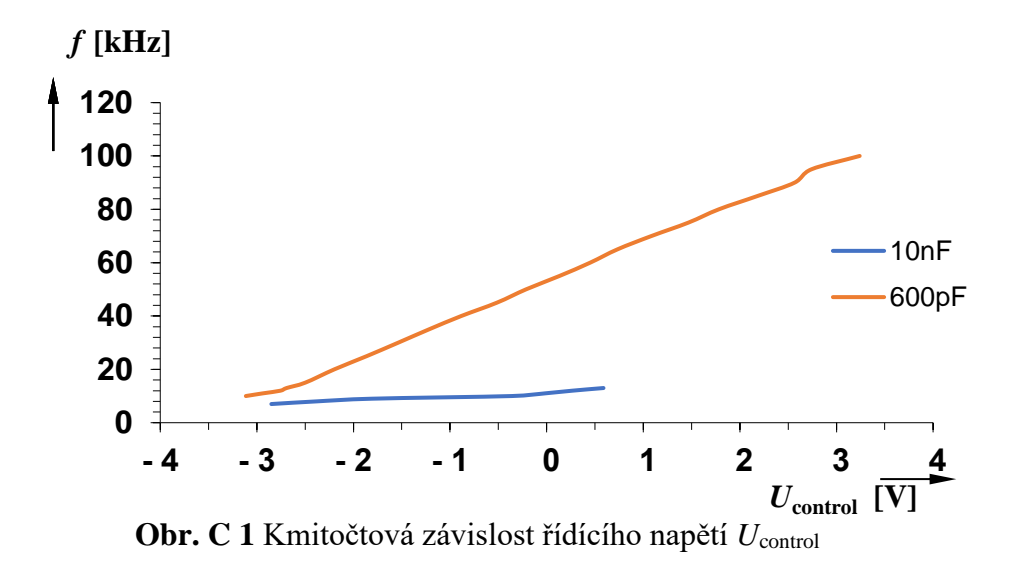

Regulace střídy daného signálu také funguje dle předpokladu, pomocí potenciometru, je možno volit střídu dle libosti, viz následující Obr. C 2, C 3.

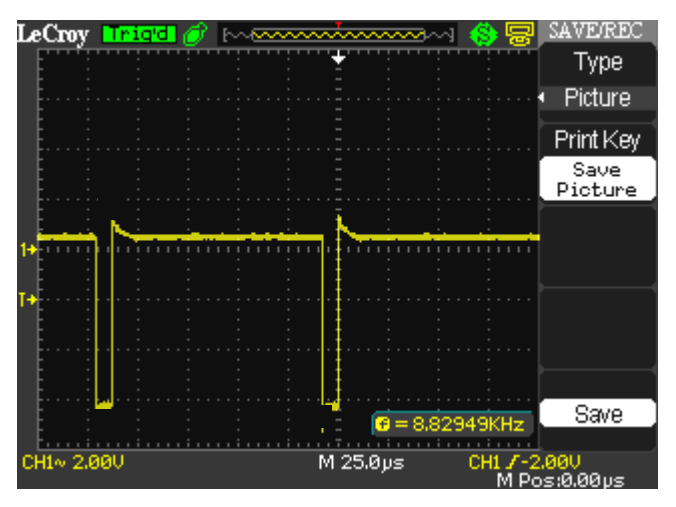

**Obr. C 2** Střída blížící se maximální možné

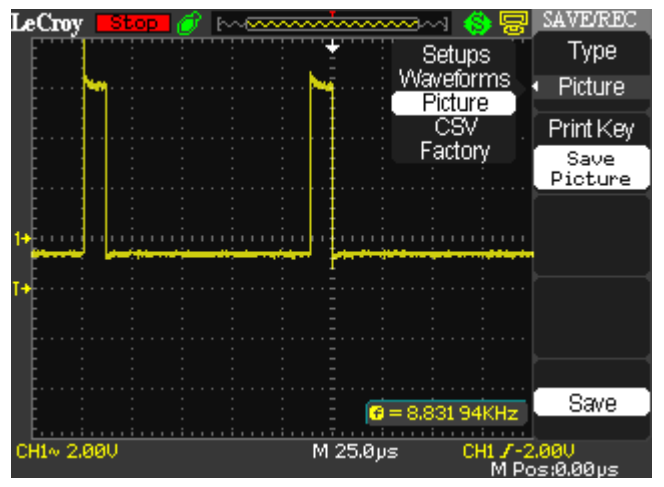

**Obr. C 3** Střída blížící se minimální možné

Rozdílem v praxi bylo pouze to, že minimální střída je možná nastavit napětím na potenciometru při -2,8 V místo -2,9 V a maximální při + 2,1 V místo navržených +2,9 V. I přesto regulace střídy funguje tak jak má.

Potenciometrem značeným na panelu hrana, je možné zpomalit sestupnou hranu signálu, při spínání rezistivních zátěží unipolárním spínačem, dle předpokladů je maximální možný odpor pro zpomalení hrany 4 kΩ. Takto zpomalená sestupná hrana je vidět na Obr. C 4.

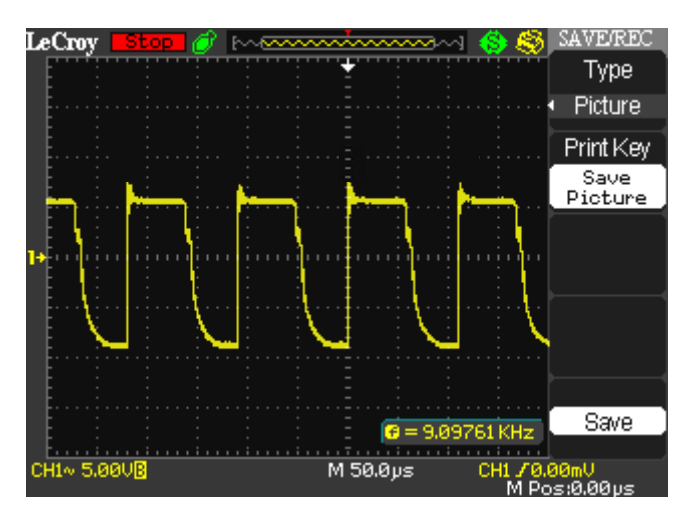

**Obr. C 4** Zpomalení hrany pomocí potenciometru

# <span id="page-48-0"></span>**D FOTODOKUMENTACE PŘÍPRAVKU**

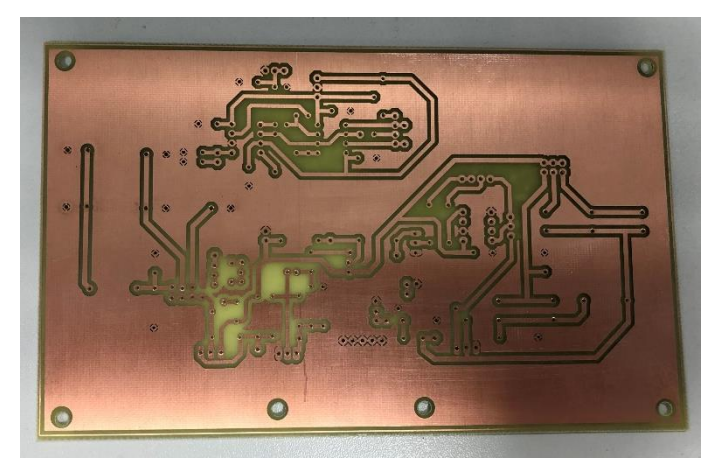

**Obr. D 1** Vyvrtaná DPS

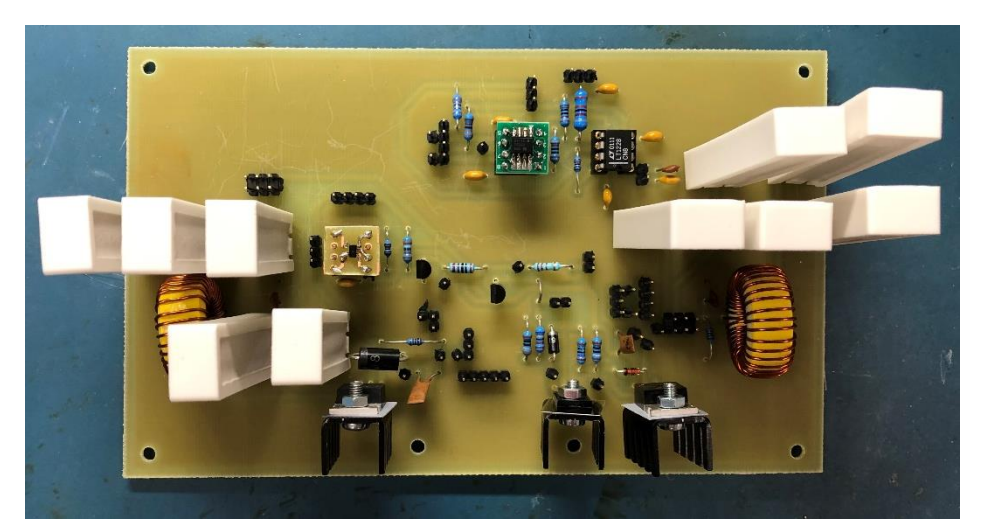

**Obr. D 2** Osazená DPS (dočasné chladiče tranzistorů)

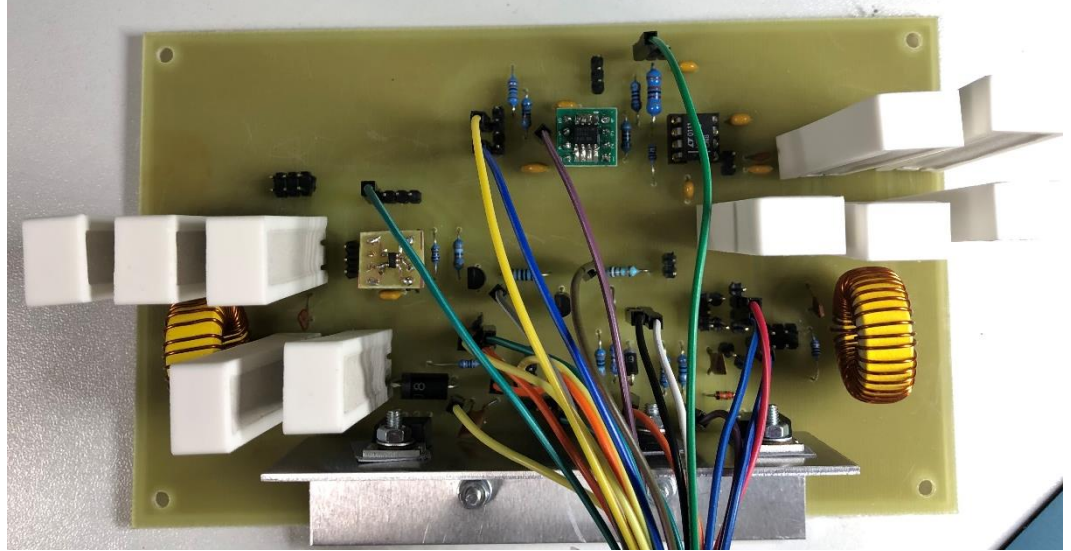

**Obr. D 3** Příprava kabeláže na usazení přípravku do šasi (stálý chladič)

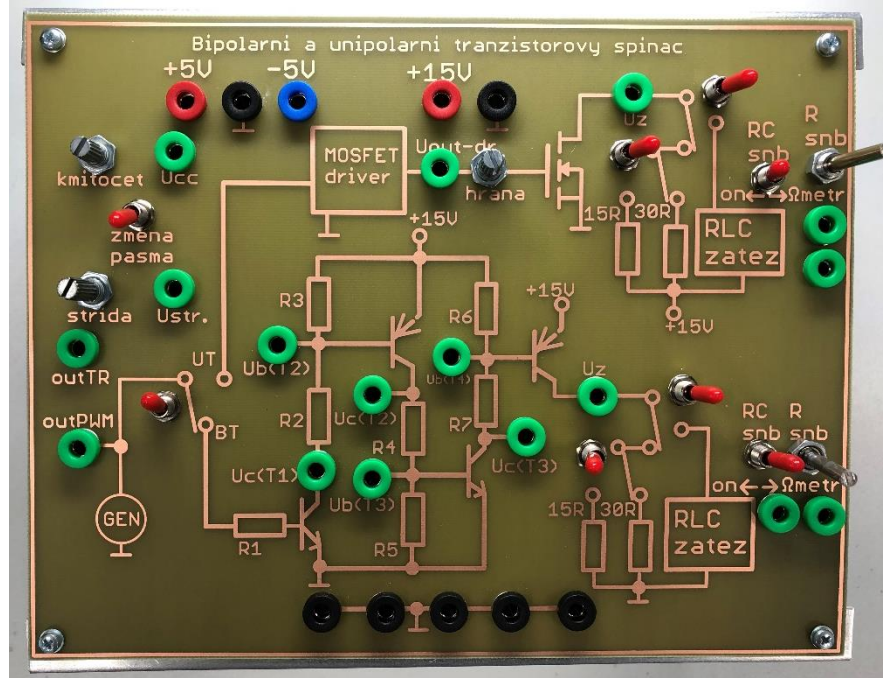

**Obr. D 4** Laboratorní přípravek

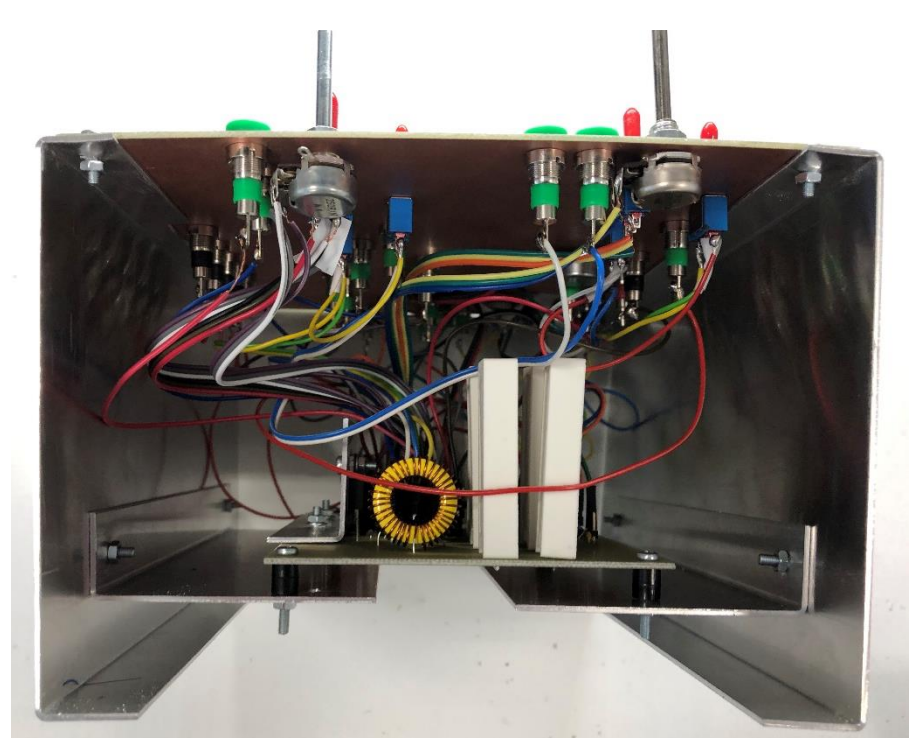

**Obr. D 5** Laboratorní přípravek - boční pohled

# <span id="page-50-0"></span>**E OBSAH PŘILOŽENÉHO CD**

Na CD se nachází zdrojové soubory k projektům v programu PSpice, pro simulace prováděné v této práci. Také DPS v programu Eagle a vytvořený laboratorní protokol v elektronické podobě.